#### **МИНИСТЕРСТВО ОБРАЗОВАНИЯ И НАУКИ РОССИЙСКОЙ ФЕДЕРАЦИИ**

**Государственное образовательное бюджетное учреждение высшего профессионального образования «Южно-Уральский государственный университет» (научно-исследовательский университет) Институт естественных и точных наук Физический Факультет**

**Кафедра физической электроники**

# **РАБОТА ПРОВЕРЕНА ДОПУСТИТЬ К ЗАЩИТЕ**

**Рецензент**, **Заведующий кафедрой**

д.т.н.

 $\frac{1}{\sqrt{1}}$  /  $\frac{1}{\sqrt{1}}$  /  $\frac{1}{\sqrt{1}}$  /  $\frac{1}{\sqrt{1}}$  /  $\frac{1}{\sqrt{1}}$  /  $\frac{1}{\sqrt{1}}$  /  $\frac{1}{\sqrt{1}}$  /  $\frac{1}{\sqrt{1}}$  /  $\frac{1}{\sqrt{1}}$  /  $\frac{1}{\sqrt{1}}$  /  $\frac{1}{\sqrt{1}}$  /  $\frac{1}{\sqrt{1}}$  /  $\frac{1}{\sqrt{1}}$  /  $\frac{1}{\sqrt{1}}$  /  $\frac{1}{\sqrt{1$ 

«\_\_\_»\_\_\_\_\_\_\_\_\_\_\_\_\_\_\_2017г. «\_\_\_»\_\_\_\_\_\_\_\_\_\_\_\_\_\_2017г.

Проектирование функционального аналога установки для измерения удельного сопротивления тонких пленок ИУС-3 на современной элементной базе

# **ВЫПУСКНАЯ КВАЛИФИКАЦИОННАЯ РАБОТА ЮУрГУ-11.04.04.2017.003 ВКР**

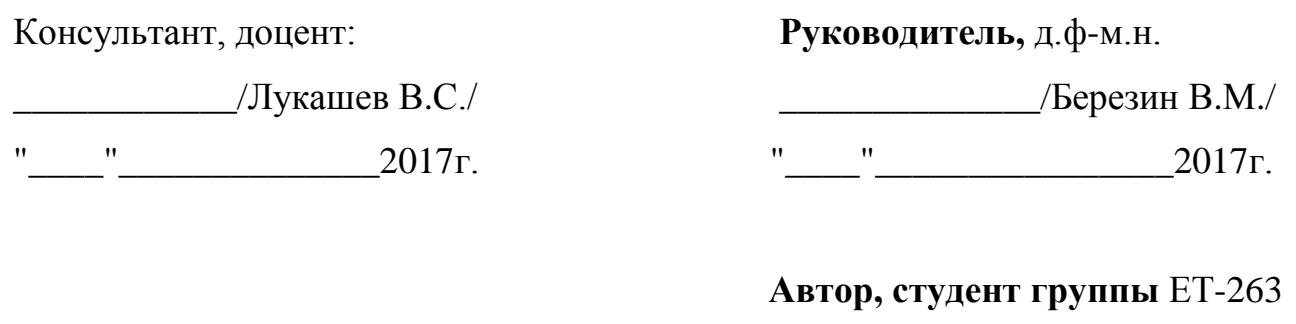

\_\_\_\_\_\_\_\_\_\_\_\_\_\_\_/Аникин В.В./

"  $"$   $"$   $2017r$ .

#### **Нормоконтролер**, к.т.н., доцент

\_\_\_\_\_\_\_\_\_\_\_\_\_\_/Колмакова Н.С/

 $"$   $2017r$ .

**Челябинск 2017**

#### **АННОТАЦИЯ**

Аникин В.В. Проектирование функционального аналога установки для измерения удельного сопротивления тонких пленок ИУС-3 на современной элементной базе – Челябинск: ЮУрГУ, ИЕиТН, Ф; 2017, 59 с. 10 ил., 4 схемы, библиогр. список – 23 наим.

Объектом проектирования данной выпускной квалификационной работы являлся функциональный аналог установки для измерения удельного сопротивления тонких пленок ИУС-3 на современной элементной базе.

Цель выпускной квалификационной работы – создать функциональный аналог на базе современных элементов, реализовать ПО, в том числе для связи прибора с ПК.

В ходе работы был построен функциональный аналог установки для измерения удельного поверхностного сопротивления тонких пленок ИУС-3 на базе микроконтроллера, АЦП и других цифровых схемотехнических элементов. Решена одной из главных схемотехнических задач - полный отказ от механических переключателей, реле и прочих устройств, содержащих в себе механические переключающиеся контакты, в схемотехнике прибора. Была решена сложная задача формирования напряжения на образце в широких пределах; задача измерения тока, проходящего через образец, с высокой точностью - от 2,5 мкА до 50 мА, а также задача измерения напряжения на центральных зондах измерительной головки в диапазоне от 1 мкВ до 5 В.

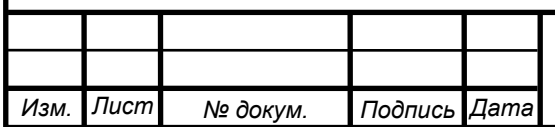

#### ЮУрГУ – 11.04.04.2017.003 ВКР

#### МИНИСТЕРСТВО ОБРАЗОВАНИЯ И НАУКИ РОССИЙСКОЙ ФЕДЕРАЦИИ

Государственное образовательное бюджетное учреждение высшего профессионального образования

«Южно-Уральский государственный университет» (научно-исследовательский университет)

Институт естественных и точных наук

Физический Факультет

Кафедра физической электроники

**Специальность 11.04.04 электроники и наноэлектроники**

**УТВЕРЖДАЮ:**

**Зав. кафедрой**

**Гуревич С.Ю.**

и и на пространительно и на 2017 г.

## **З А Д А Н И Е**

#### **по выпускной квалификационной работе студента**

**Аникина Владимира Владимировича**

(фамилия, имя, отчество)

**1.** Тема проекта: **«Проектирование функционального аналога установки для измерения** 

**удельного сопротивления тонких пленок ИУС-3 на современной элементной базе»** утверждена приказом по университету от "28" апреля 2017 г. №835

**2.** Срок сдачи студентом законченного проекта

**3.** Исходные данные к проекту установка для измерения удельного поверхностного

сопротивления тонких пленок ИУС-3

Материалы для проведения исследований:

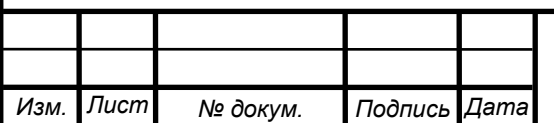

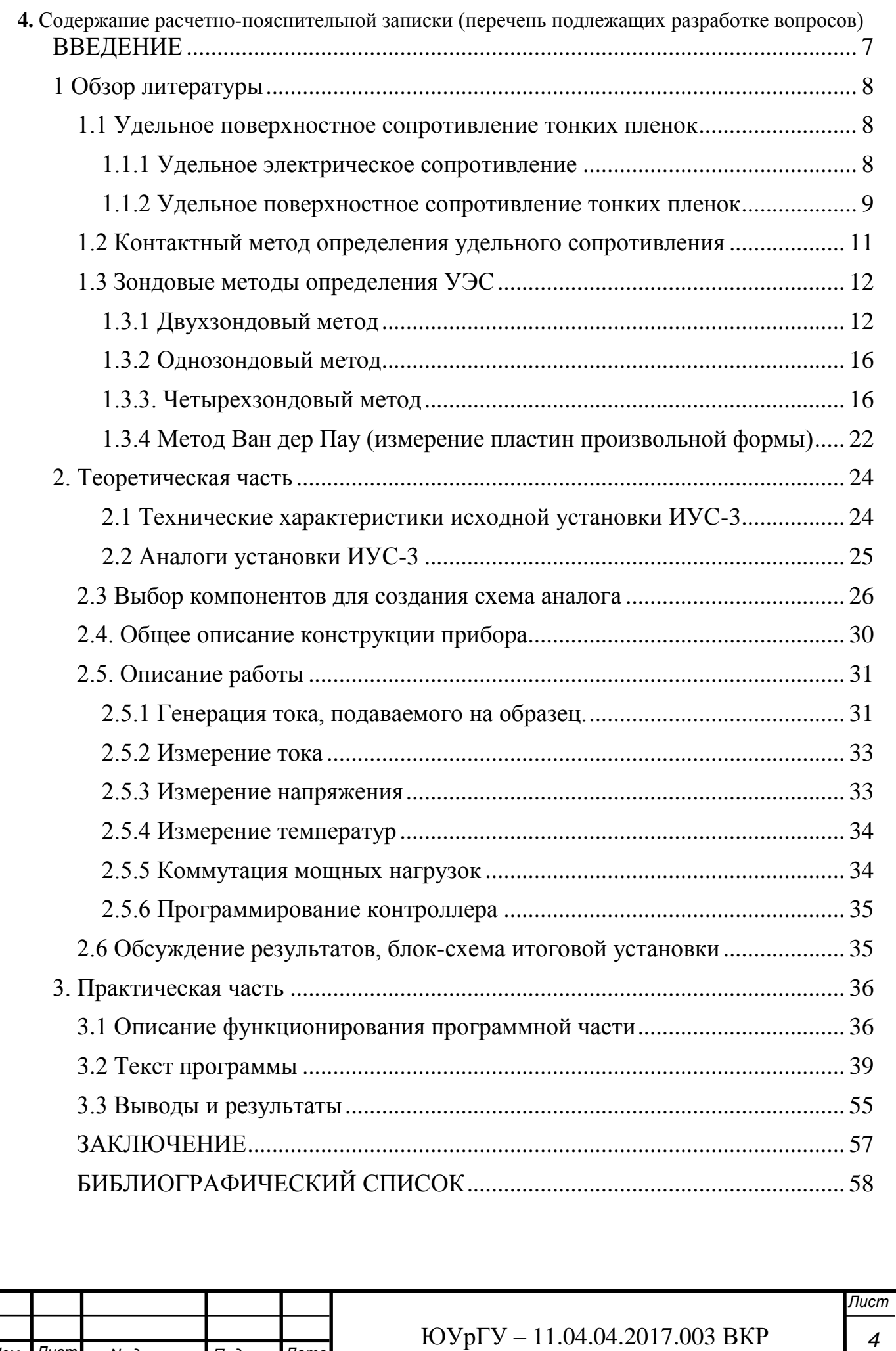

*Изм. Лист № докум. Подпись Дата*

## **5. Перечень графического материала (с точным указанием обязательных чертежей)**

Презентация (20 слайдов), созданный в программе Microsoft Office PowerPoint

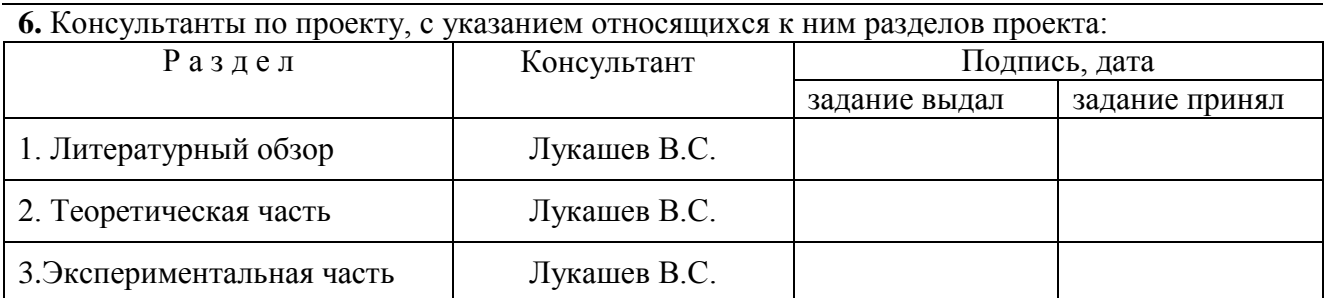

**7.** Дата выдачи задания **20.09.2016 г.**

Руководитель **/ Березин В.М. /**

Задание принял к исполнению **/ Аникин В.В. /**

**К А Л Е Н Д А Р Н Ы Й П Л А Н**

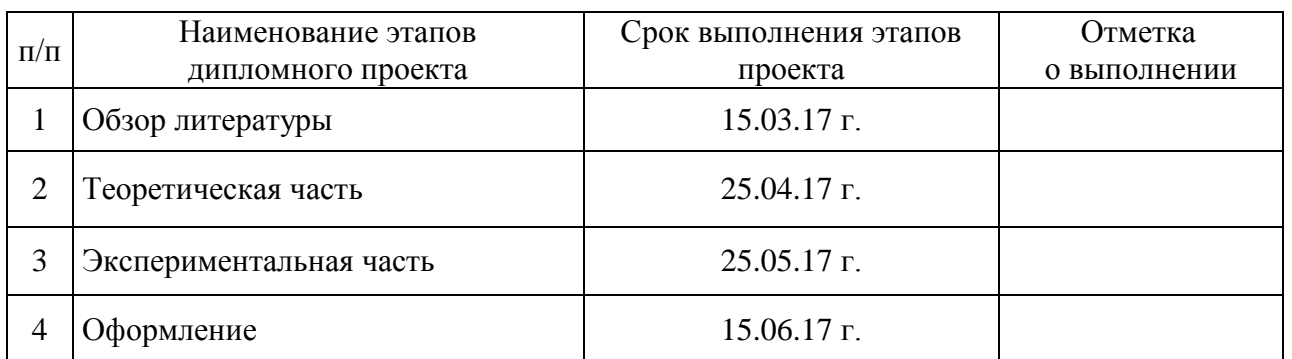

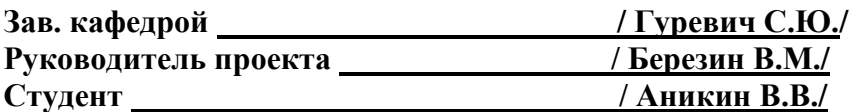

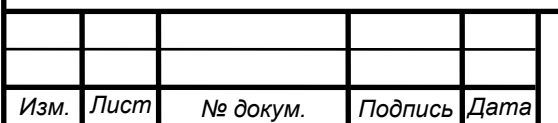

# **ОГЛАВЛЕНИЕ**

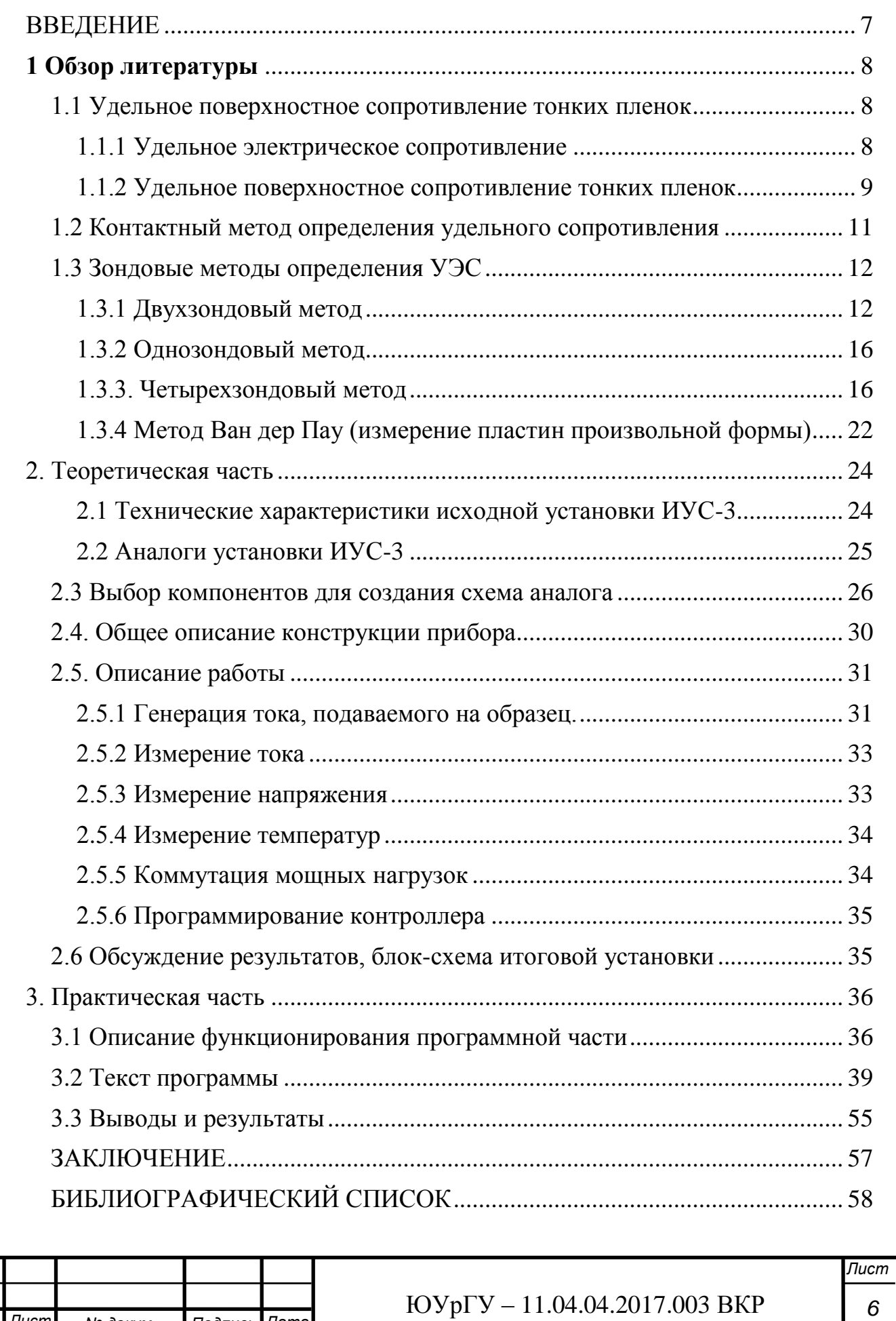

*Изм. Лист № докум. Подпись Дата*

#### ВВЕДЕНИЕ

<span id="page-6-0"></span>Тонкие пленки, наносимые в вакууме, широко применяются в производстве дискретных полупроводниковых приборов и интегральных микросхем (ИМС).

Определение электрических параметров нанесенных покрытий очень важно в процессе их производства и дальнейшего практического применения.

В работе рассматривается реализация четырехзондового метода измерения удельного сопротивления. Данный способ является одним из самых распространенных и достаточно точным для промышленного и лабораторного применения.

В рамках данной работы был создан функциональный аналог установки ИУС-3 на основе современных цифровых элементов. Используя современную элементную базу, стали возможны: расширение измеряемого диапазона УЭС (удельного электросопротивления), реализация столика с подогревом исследуемых подложек, запись показаний, связь и удаленное управление установкой с ПК, и множество других улучшений, реализуемых с помощью дополняемого ПО для микроконтроллеров.

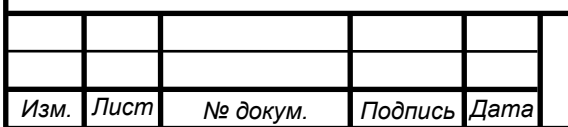

<span id="page-7-0"></span>1 Обзор литературы

В данной части представлен обзор литературы по темам, на которые опирается выпускная квалификационная работа: удельное поверхностное сопротивление тонких пленок, методы определения УЭС таких покрытий и особенности реализации метода на основе контактной площадки установки ИУС-3.

<span id="page-7-1"></span>1.1 Удельное поверхностное сопротивление тонких пленок

1.1.1 Удельное электрическое сопротивление

<span id="page-7-2"></span>Удельное электрическое сопротивление, или просто удельное сопротивление вещества - физическая величина, характеризующая способность вещества препятствовать прохождению электрического тока.

Удельное сопротивление обозначается греческой буквой ρ. В отличие от электрического сопротивления, являющегося свойством проводника и зависящего от его материала, формы и размеров, удельное электрическое сопротивление является свойством именно вещества.

Электрическое сопротивление однородного проводника с удельным сопротивлением ρ, длиной *l* и площадью поперечного сечения S может быть рассчитано по формуле:

$$
R = \frac{\rho * l}{S},\tag{1}
$$

при этом предполагается, что ни площадь, ни форма поперечного сечения не меняются вдоль проводника. Соответственно, для ρ выполняется отношение:

$$
\rho = \frac{R \ast S}{l}, \qquad (2)
$$

Физический смысл удельного сопротивления в том, что это сопротивление однородного проводника единичной длины и с единичной площадью поперечного сечения.

Единица измерения удельного сопротивления в Международной системе единиц (СИ) - Ом·м.

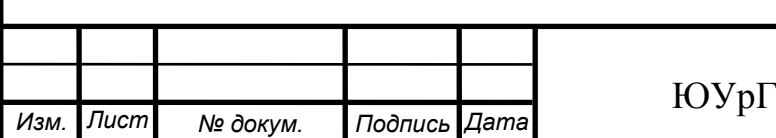

#### $Y - 11.04.04.2017.003$  BKP

*Лист 8*

Из соотношения (2) следует, что единица измерения удельного сопротивления в системе СИ равна такому удельному сопротивлению, при котором однородный проводник длиной 1 м с площадью поперечного сечения 1 м² имеет сопротивление, равное 1 Ом. Соответственно, удельное сопротивление, выраженное в единицах СИ, численно равно сопротивлению участка электрической цепи длиной 1 м и площадью поперечного сечения 1 м².

1.1.2 Удельное поверхностное сопротивление тонких пленок

<span id="page-8-0"></span>Электрические свойства тонких металлических пленок значительно отличаются от свойств объемных образцов. Структура пленки может меняться от неупорядоченного состояния в виде амфотерного конденсата до эпитаксиальных пленок. Второй причиной являются размерные эффекты, связанные с поверхностью, если толщина пленки соизмерима со средней длиной свободного пробега электронов. В таком случае удельное сопротивление будет зависеть от геометрических размеров образца. Структура пленки имеет значительные изменения на разных этапах их конденсации. При толщине пленки больше 0,1 мкм удельное сопротивление пленки примерно равно объемному сопротивлению образца, при толщине от 0,1 до 0,01 мкм удельное сопротивление пленки выше объемного, а температурный коэффициент удельного сопротивления приближается к нулю. В пленках толщиной меньше  $10^{-3}$  мкм (порядка 1 нм) высокое удельное сопротивление, а температурный коэффициент отрицателен.

Тонкие пленки конденсируются в виде островковой структуры на начальных стадиях конденсации. При некотором минимальном количестве осажденного металла возникает электропроводность пленки, что приводит к возникновению мостиков, которые соединяют островки металла. При приложении поля электроны переходят сквозь узкие диэлектрические зазоры между соседними островками за счет термоэлектронной эмиссии и туннелирования.

С увеличением температуры переход электронов улучшается, а удельное сопротивление ограничивается поверхностным сопротивлением участков подложки, где нет зерен металла.

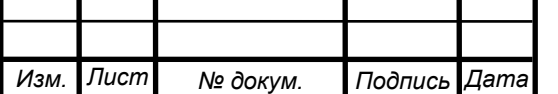

С ростом температуры удельное сопротивление падает, а температурный коэффициент удельного сопротивления имеет отрицательный знак. Зазоры между островками уменьшаются по мере роста количества осажденного металла, и проводимость пленки возрастает. Когда возникает сплошная пленка металла, знак температурного коэффициента становится положительным, а значение удельного сопротивления возрастает вследствие наличия в тонкой пленке значительного количества дефектов структуры.

Уменьшение длины свободного пробега электронов также способствует возрастанию удельного сопротивления - за счет их дополнительного рассеивания поверхностным слоем пленки. Для оценки сопротивления тонких металлических пленок, как и диэлектриков, используют поверхностное удельное сопротивление, зависящее от толщины пленки.

Сопротивление тонких плоских плёнок (когда её толщина много меньше расстояния между контактами) принято называть «удельным сопротивлением на квадрат», Rкв. Сопротивление квадратного куска проводящей плёнки не зависит от размеров квадрата при приложении напряжения по противоположным сторонам квадрата. Если часть пленки имеет форму прямоугольника, то удельное поверхностное сопротивление не зависит от его линейных размеров, а только от отношения длины (измеренной вдоль линий тока) к его ширине l/w:

$$
R_{\text{KB}} = \frac{Rw}{l},\tag{3}
$$

где R - измеренное сопротивление. Если форма образца отличается от прямоугольной, и имеется неоднородное поле в пленке, используют метод Ван дер Пау.

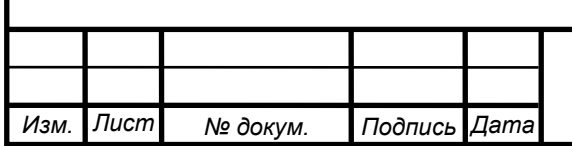

*Лист 10*

#### <span id="page-10-0"></span>1.2 Контактный метод определения удельного сопротивления

В данном методе на поверхности образца создаются металлические контакты, через два из которых пропускают ток *I*. Между этими или какими-нибудь двумя другими контактами измеряют создаваемое током *I* падение напряжения  $U = \rho I F$ , где F – теоретически рассчитываемая функция формы и размеров образца с контактами. При известной F по измеренным току и падению напряжения вычисляют удельное сопротивление.

При омическом контакте отсутствует так называемый запорный слой, концентрация носителей заряда в котором меньше, чем в объеме полупроводника, как и слой повышенного сопротивления иной природы. Концентрация носителей заряда одинакова во всем образце вплоть до границы с металлом, при наличии у металла антизапорного слоя она увеличивается. На рис. 1 показан полупроводниковый образец в форме бруска, на торцы которого нанесены омические контакты.

Сопротивление антизапорного слоя меньше сопротивления слоя такой же толщины в объеме полупроводника, поскольку антизапорный слой имеет толщину много меньше длины образца, потому уменьшением сопротивления образца из-за наличия в нем антизапорного слоя можно пренебречь.

Таким образом, при омическом контакте сопротивления слоя любой толщины вблизи границы металла и полупроводника не больше, чем слоя такой же толщины при объеме полупроводника. Прохождение тока через тока не изменяет концентрацию носителей заряда в полупроводнике.

В рассматриваемых условиях связь тока и напряжения между контактами определяется формулой:

$$
\frac{U}{I} = R = \rho \frac{L}{S'},\tag{4}
$$

где  $R$  – сопротивление образца,  $L$  – длина,  $S$  – площадь поперечного сечения.

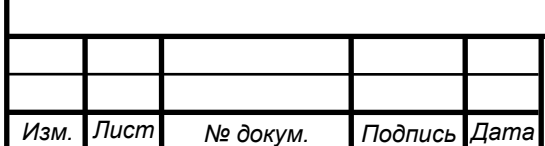

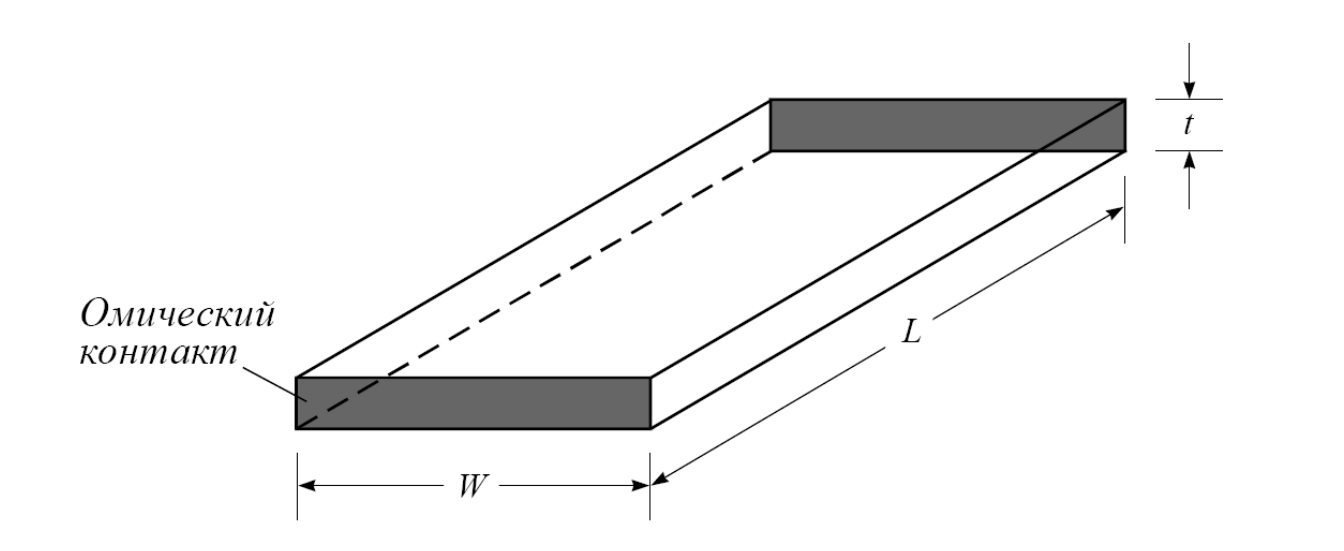

Рисунок 1 - Изображение пластины с омическими контактами

В (4) функция F имеет простейший вид  $F = \frac{a}{c}$  $\frac{a}{s}$ . Измерив раздельно напряжение и ток, или сразу сопротивление образца, можно вычислить удельное сопротивление, что не вызывает сложностей в случае образцов с  $\rho = 10^{-2}...10^{6}$  Ом\*см и низкоомных образцов с  $\rho < 10^{-2}$  Ом\*см. При этом сопротивление может быть сравнимо с сопротивлением токоподводящих проводов, что необходимо учитывать.

Если образец имеет квадратную форму  $(L = W)$ , то поверхностное сопротивление образца определяется по формуле:

$$
R_{\text{KB}} = \frac{\rho}{t'}, \qquad (5)
$$

<span id="page-11-0"></span>1.3 Зондовые методы определения УЭС

Контактный метод измерения УЭС требует создания на образце омических контактов, а в случае контактов с повышенным сопротивлением эти методы дают завышенные значения удельного сопротивления. Такого недостатка лишены зондовые методы.

#### 1.3.1 Двухзондовый метод

<span id="page-11-1"></span>В данном способе на торцы образцы наносят контакты  $K_1$  и  $K_2$ , а на поверхности образца на расстоянии *l* друг от друга установлены два точечных зонда  $3<sub>1</sub>$  и  $3<sub>2</sub>$ . Между ними включен нулевой прибор  $\Gamma$  и потенциометр  $\Pi$ .

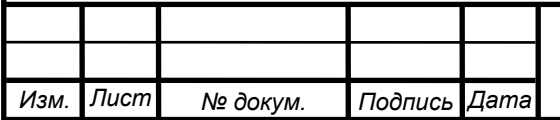

Значение удельного сопротивления определяется следующим образом: через образец от источника ИТ пропускают ток *I*, который измеряет прибор А. Затем, изменяя напряжение на потенциометре, добиваются отсутствия тока через прибор Г. Схематично этот способ изображен на рисунке 2.

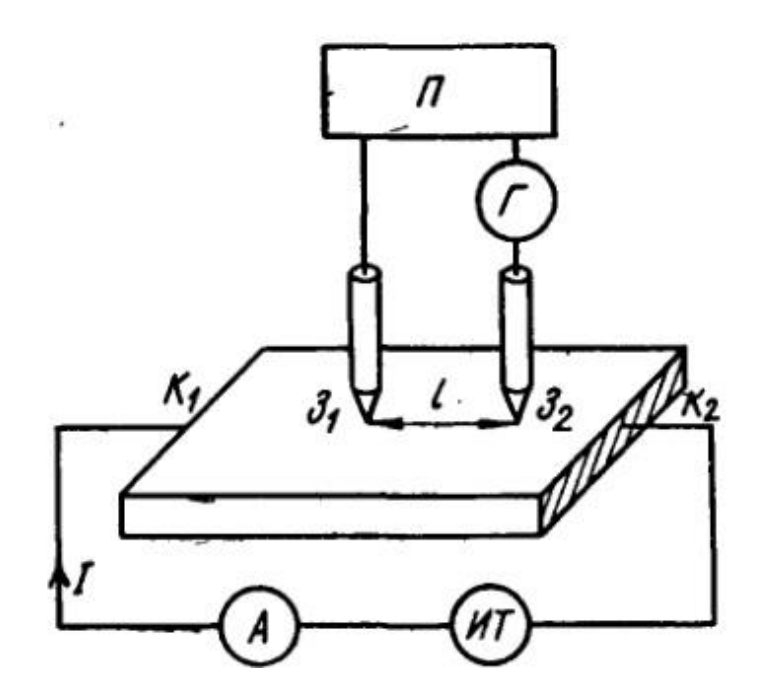

 Рисунок 2 - Схема измерения удельного сопротивления двухзондовым методом

В этом случае напряжение на потенциометре равно падению напряжения, создаваемое током на участке образца между зондами:

$$
U_{\Pi} = IR = I\rho \frac{l}{s'} \tag{6}
$$

где R – сопротивление участка образца между зондами, S - площадь поперечного сечения образца.

Некоторые исследователи полагают, что при таком способе измерения полностью исключается влияние на результаты измерений сопротивлений контактов. Однако при больших сопротивлениях зондов погрешность может быть слишком большой.

Чтобы сопротивления зондов не сказывались, они должны быть намного меньше суммы сопротивления образца и внутренних сопротивлений измерительных приборов. При соблюдении данного условия погрешность минимальна.

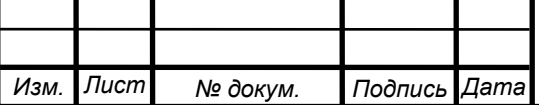

Малый ток через зонды (для малого падения напряжения на их сопротивлениях) можно обеспечить, если между зондами включить не потенциометр с нулевым прибором, а достаточно высокоомный вольтметр (рис.3).

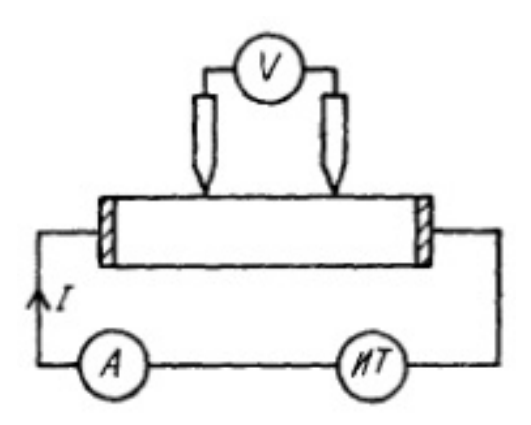

Рисунок 3 - Схема измерения с высокоомным вольтметром, включенным между зондами

В этом случае измеряемое вольтметром напряжение:

$$
U_V = IR/(1 + \frac{R_{31} + R_{32} + R}{R_V}),\tag{7}
$$

где  $R_v$  – его внутреннее сопротивление.

При условии большого внутреннего сопротивления вольтметра и малых сопротивлений зондов падение напряжения и удельное сопротивление можно определять как в соотношении (6), заменив  $U_n$  на  $U_v$ .

Также существует необходимость борьбы с наводками от переменных электромагнитных полей. Рассмотренная схема подвержена помехам из-за нелинейных вольт-амперных характеристик контактных зондов. Прохождение через контакты переменного тока наводки приводит к возникновению постоянного тока наводки, который регистрируется измерительным прибором и мешает проведению измерений. Чем меньше полезный регистрируемый сигнал, тем труднее бороться с данной наводкой.

Применяют два способа борьбы с наводками: экранирование и заземление установки. Первый достаточно трудоемок, а второй при измерении на высокоомных образцах рассмотренными ранее методами делает заземление неэффективным.

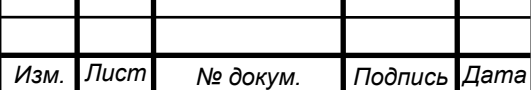

Из рис.2 видно, что в схеме есть контур питания образца (источник тока, прибор и образец) и измерения напряжения между зондами (потенциометр, нулевой прибор и участок образца между зондами). Соединить с землей можно лишь одну из точек схемы. Если это какая-либо точка первого контура, то второй контур соединен с "землей" через большие сопротивления участков образца между зондами и токоподводящими контактами. При соединении с "землей" второго контура возникает аналогичная ситуация. Через небольшое сопротивление соединить оба контура с заземлением невозможно. Схема с рис. 3 обладает такими же особенностями.

Задача заземления решается на схеме, изображенной на рис.4. От ранее разобранной схемы она отличается наличием еще одного потенциометра  $\Pi_2$  и двумя нулевыми приборами-вольтметрами  $\mathcal{F}_1$  и  $\mathcal{F}_2$  с высоким внутренним сопротивлением. Измеряя напряжения на потенциометрах  $\Pi_1$  и  $\Pi_2$  можно добиться нулевых показаний обоих приборов  $\mathfrak{I}_1$  и  $\mathfrak{I}_2$ .

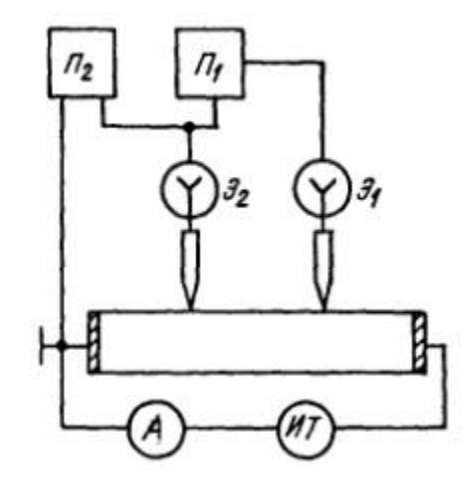

Рисунок 4 - Схема измерения с высокоомным вольтметром, включенным между зондами

Напряжение на потенциометре  $\Pi_1$  равно падению напряжению между зондами, зная которое, можно по формуле (6) определить величину удельного сопротивления. Роль второго потенциометра сводится к заземлению контура измерения напряжения между зондами за счет своего внутреннего сопротивления. Представленная схема позволяет измерять удельные сопротивления без экранирования до  $10^{12}$  Ом\*см.

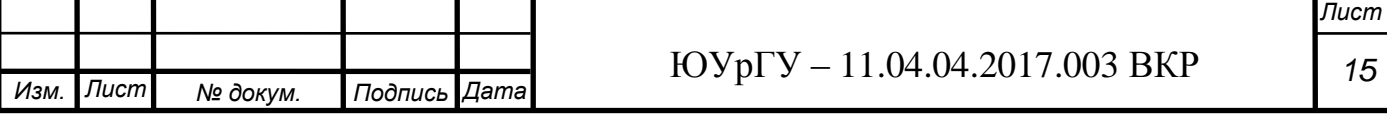

## 1.3.2 Однозондовый метод

<span id="page-15-0"></span>Схема данного метода получается из схемы двухзондового (рис. 2), если одну из клемм потенциометра соединить с токоподводящим контактом. Устанавливаемый на поверхности зонд З сделан подвижным, то есть расстояние  $x<sub>3</sub>$  от токоподводящего контакта  $K<sub>1</sub>$  до него можно изменять.

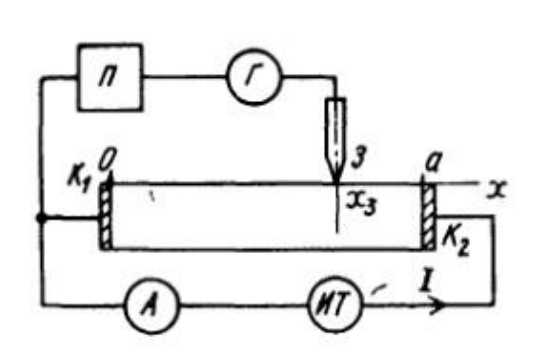

Рисунок 5 - Схема измерения однозондовым методом

Проведя измерения падения напряжения  $\varphi$  между контактом  $K_1$  и этим зондом З при двух значениях расстояния, можно определить величину удельного сопротивления по формуле:

$$
\rho = \frac{s}{T} * \frac{(\varphi(x_{31}) - \varphi(x_{32}))}{x_{31} - x_{32}},
$$
 (8)

Влияние сопротивления контактов на результаты будет такое же, как в двухзондовом способе. Однозондовый метод можно использовать для проверки однородности образцов, определения в неоднородном по длине образце зависимости удельного сопротивления от *x*, проверки омичности контактов и определения величины сопротивлений токоподводящих контактов.

#### 1.3.3. Четырехзондовый метод

<span id="page-15-1"></span>Одним из широко используемых методов измерения удельного и поверхностного сопротивлений полупроводников и металлов является четырехзондовый метод. Он был предложен в 1954 году и часто используется при исследовании электрических свойств различных материалов.

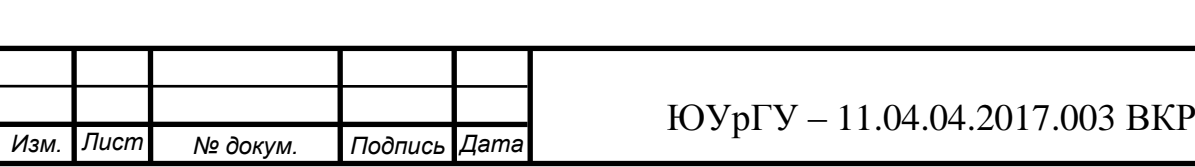

Способ состоит в следующем: на плоскую поверхность массивного образца в виде полубесконечного объема или на поверхность тонкой пластины устанавливают по прямой линии четыре зонда, которые образуют с образцом точечные контакты. Через два внешних зонда пропускают ток *I*, а на двух внутренних зондах измеряют разность потенциалов *V*. Если расстояния между соседними зондами одинаковы и равны *s*, то удельное сопротивление *ρ* массивного образца рассчитывают по формуле:

$$
\rho = \left(\frac{v}{l}\right) * 2\pi * s,\tag{9}
$$

Для неограниченной тонкой пластины толщиной *w* с изолирующей границей при *w/s* ≪ 1 (иными словами – напыленной тонкой пленки) формула для расчета *ρ* принимает вид:

$$
\rho = \left(\frac{V}{I}\right) * \left(\pi * \frac{w}{\ln 2}\right) = \rho_s w,\tag{10}
$$

где  $\rho_s$  – поверхностное сопротивление., Для расчета  $\rho_s$  тонких пластин в виде диска, прямоугольника или ограниченного размера по сравнению с расстоянием *s* между зондами используют другие поправочные коэффициенты, отличающиеся от использованных в формуле (10).

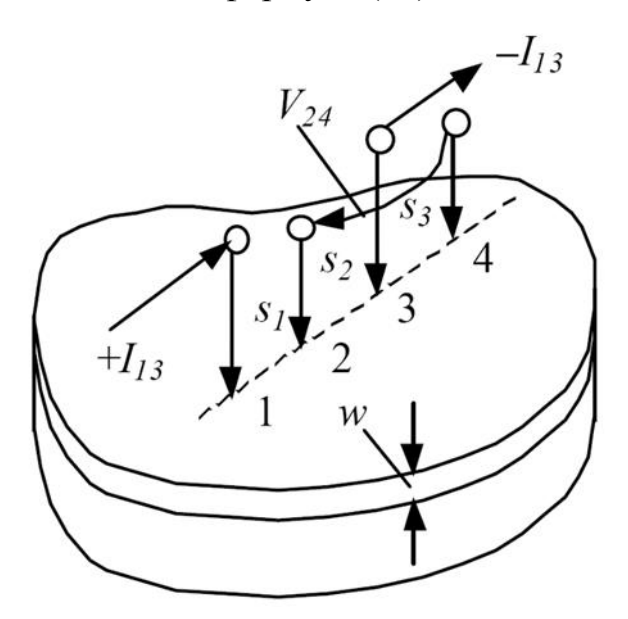

Рисунок 6 - Реализация четырехзондового метода

На рис.6 показана упрощенная схема реализации данного метода. В данном случае через два зонда 1 и 3 проходит ток *I*, который создает некоторую разность потенциалов *U* между зондами 2 и 4.

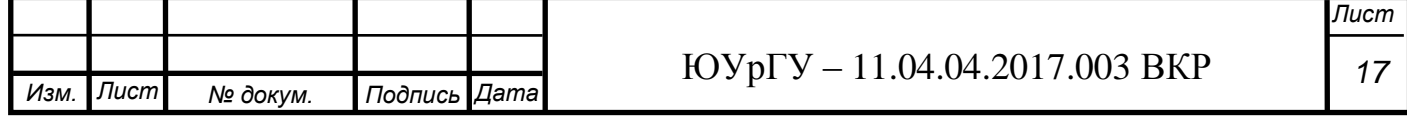

Эта разность потенциалов зависит от силы тока, удельного сопротивления образца, расстояния и геометрических размеров образца. Так как в рассматриваемом случае  $w \ll s_i$ , где  $i = 1,2,3$ , то можно пренебречь падением напряжения по толщине слоя вблизи токовых контактов 1 и 3 и считать, что распределение тока и потенциала в слое двухмерное.

Поэтому, учитывая цилиндрическую симметрию распределения потенциала  $\varphi(r)$ , для определения потенциалов  $\varphi_2$  и  $\varphi_4$  в точках 2 и 4, а затем и разности потенциалов  $V_{24} = \varphi_2 - \varphi_4$  на контактах 2 и 4 достаточно решить в цилиндрической системе координат уравнение Лапласа, в котором оставлен лишь член, зависящий от расстояния до токового контакта:

$$
\nabla^2 \varphi(r) = \frac{1}{r} * \frac{d}{dr} \left( r * \frac{d\varphi}{dr} \right) = 0 , \qquad (11)
$$

Решение уравнения (11) имеет вид:

$$
\varphi(r) = C_1 \ln r + C_2, \qquad (12)
$$

где *С<sup>1</sup>* и *С<sup>2</sup>* – константы интегрирования, причем константу *С<sup>1</sup>* можно определить, если известна напряженность электрического поля *Е* при некотором *r*. Действительно, так как

$$
E = -\frac{d\varphi}{dr} = -\frac{C_1}{r}
$$

то

 $C_1 = -rE$ , (13)

Считаем, что ток *I<sup>13</sup>* втекает и вытекает из слоя через боковую поверхность цилиндра радиусом *r* и высотой *w*.

Тогда на расстоянии *r* от токового контакта плотность тока *j* и напряженность электрического тока *Е* определяются равенствами:

$$
j = \frac{I_{13}}{2\pi r w'},
$$
  

$$
E = j\rho = \frac{\rho I_{13}}{2\pi r w'},
$$
 (14)

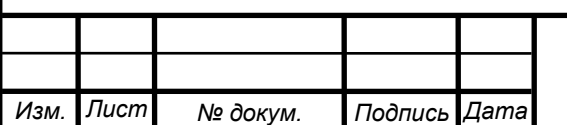

Подставляя (14) в (13), находим константу *С<sup>1</sup>* и *φ*(r):

$$
C_1 = -\frac{\rho I_{13}}{2\pi w'}
$$

$$
\varphi(r) = -\frac{\rho I_{13}}{2\pi w} \ln r + C_2, \quad (15)
$$

По формуле (15) потенциалы  $\varphi_{21}$  и  $\varphi_{23}$  полей, создаваемых в точке 2 током  $(+I_{13})$ , втекающим в слой через контакт 1, и током  $(-I_{13})$ , вытекающим через контакт 3, равны:

$$
\varphi_{21} = -\frac{\rho I_{13}}{2\pi w} \ln s_1 + C_2, \varphi_{23} = \frac{\rho I_{13}}{2\pi w} \ln s_2 + C_2,\tag{16}
$$

Так как потенциал в любой точке слоя равен сумме потенциалов полей, создаваемых в этой точке током каждого контакта 1 и 3, то для системы состоящей из двух источников тока  $(H_{13})$  и  $(H_{13})$ , потенциал  $\varphi_2$  в точке 2 слоя определяется выражением:

$$
\varphi_2 = \varphi_{21} + \varphi_{23} = \frac{\rho I_{13}}{2\pi w} \ln \frac{s_2}{s_1} + 2C_2, \qquad (17)
$$

Таким же образом по формуле (15) находятся потенциалы  $\varphi_{41}$  и  $\varphi_{43}$  полей, создаваемых в точке 4 токами  $(+I_{13})$  и  $(-I_{13})$ :

$$
\varphi_{41} = -\frac{\rho I_{13}}{2\pi w} \ln(s_1 + s_2 + s_3) + C_2
$$

$$
\varphi_{43} = \frac{\rho I_{13}}{2\pi w} \ln s_3 + C_2,
$$

суммирование которых дает результирующий потенциал  $\varphi_4$  контакта 4:

$$
\varphi_4 = \varphi_{41} + \varphi_{43} = \frac{\rho I_{13}}{2\pi w} \ln \frac{s_3}{(s_1 + s_2 + s_3)} + 2C_2, (18)
$$

Поэтому выражение для разности потенциалов  $V_{24} = \varphi_2 - \varphi_4$  на контактах 2 и 4 имеет вид:

$$
V_{24} = \frac{\rho I_{13}}{2\pi w} \ln \frac{(s_1 + s_2 + s_3)s_2}{s_1 s_3}, \quad (19)
$$

В том случае, когда ток  $I_{24}$  втекает в образец через контакт 2 и вытекает через контакт 4 (комбинация зондов 24,13), потенциалы  $\varphi_1$  и  $\varphi_3$  в точках 1, 3 и соответствующая разность потенциалов  $V_{13} = \varphi_1 - \varphi_3$  на контактах 1 и 3 находятся описанным выше способом на основе формулы (15), в которой  $I_{13}$ заменена на  $I_{24}$ .

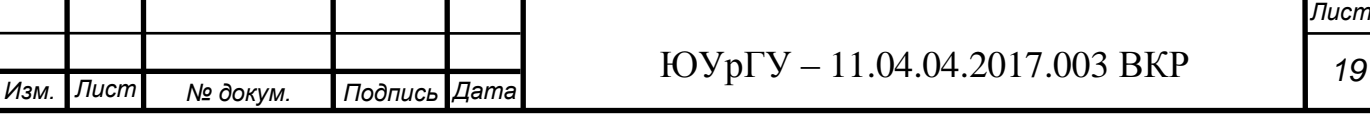

При этом выражение для  $V_{13}$  имеет вид:

$$
V_{13} = \frac{\rho I_{24}}{2\pi w} \ln \frac{(s_1 + s_2 + s_3)s_2}{s_1 s_3},
$$
 (20)

Из формул (19) и (20) получаем следующие соотношения удельного и поверхностного сопротивлений для зондовых комбинаций 13,24 и 24,13:

$$
\begin{cases}\n\rho = \frac{V_{24}}{I_{13}} 2\pi w \left[ \ln \frac{(s_1 + s_2 + s_3)s_2}{s_1 s_3} \right]^{-1} \\
\rho = \frac{V_{13}}{I_{24}} 2\pi w \left[ \ln \frac{(s_1 + s_2 + s_3)s_2}{s_1 s_3} \right]^{-1}, \quad (21) \\
\rho_s = \frac{\rho}{w} = \frac{V_{24}}{I_{13}} * C_{13,24} = \frac{V_{13}}{I_{24}} * C_{24,13}, \quad (22)\n\end{cases}
$$

в которых поправочные коэффициенты  $C_{13,24}$  и  $C_{24,13}$  определяются соотношением:

$$
C_{13,24} = C_{24,13} = 2\pi \left[ \ln \frac{(s_1 + s_2 + s_3)s_2}{s_1 s_3} \right]^{-1}, (23)
$$

Существует еще две комбинации зондов: 14,23 и 23,14, первая из которых наиболее распростраена при измерении поверхностного сопротивления. Если ток I<sub>14</sub> втекает в образец через контакт 1 и вытекает через контакт 4 (комбинация 14,23), то потенциалы  $\varphi_2$  и  $\varphi_3$  точках 2 и 3 и соответствующая разность потенциалов  $V_{23} = \varphi_2 - \varphi_3$  на контактах 2 и 3 находятся описанным выше способом на основе формулы (15). При этом выражение для  $V_{23}$  имеет вид:

$$
V_{23} = \frac{\rho I_{24}}{2\pi w} \ln \frac{(s_2 + s_3)(s_1 + s_2)}{s_1 s_3}, \quad (24)
$$

В том случае, если ток  $I_{23}$  втекает в образец через контакт 2 и вытекает через контакт 3 (комбинация зондов 23,14), выражение для разности потенциалов  $V_{14}$  $= \varphi_1 - \varphi_4$  на контактах 1 и 4 имеет вид:

$$
V_{14} = \frac{\rho I_{23}}{2\pi w} \ln \frac{(s_2 + s_3)(s_1 + s_2)}{s_1 s_3}, \quad (25)
$$

Из формул (24) и (25) получаем следующие соотношения для удельного и поверхностного сопротивлений для комбинаций подключения зондов 14,23 и 23,14:

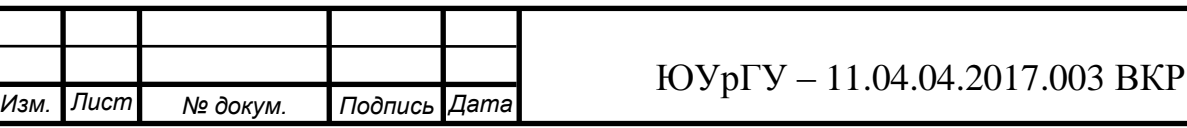

*Лист 20*

$$
\begin{cases}\n\rho = \frac{V_{23}}{I_{14}} 2\pi w \left[ \ln \frac{(s_2 + s_3)(s_1 + s_2)}{s_1 s_3} \right]^{-1} \\
\rho = \frac{V_{14}}{I_{23}} 2\pi w \left[ \ln \frac{(s_2 + s_3)(s_1 + s_2)}{s_1 s_3} \right]^{-1}, \qquad (26) \\
\rho_s = \frac{\rho}{w} = \frac{V_{23}}{I_{14}} * C_{14,23} = \frac{V_{14}}{I_{14}} * C_{23,14}, \quad (27)\n\end{cases}
$$

где поправочные коэффициенты С<sub>14,23</sub> и С<sub>23,14</sub> определяются соотношением:

$$
C_{14,23} = C_{23,14} = 2\pi \left[ \ln \frac{(s_2 + s_3)(s_1 + s_2)}{s_1 s_3} \right]^{-1}, \tag{28}
$$

Рассмотрим последние две комбинации подключения зондов: 12,43 и 43,12.

При использовании комбинации 12,43 ток  $I_{12}$  втекает в образец через контакт 1 и вытекает через контакт 2. При этом разность потенциалов  $V_{43} = \varphi_4 - \varphi_3$  на контактах 4 и 3 находится описанным выше способом:

$$
V_{43} = \frac{\rho I_{12}}{2\pi w} \ln \frac{(s_2 + s_3)(s_1 + s_2)}{(s_1 + s_2 + s_3)s_2}, \quad (29)
$$

При реализации комбинации 43,12 ток  $I_{43}$  втекает в слой через контакт 4 и вытекает через контакт 3. В этом случае выражение для разности потенциалов  $V_{12} = \varphi_1 - \varphi_2$  на контактах 1 и 2 имеет вид:

$$
V_{43} = \frac{\rho I_{43}}{2\pi w} \ln \frac{(s_2 + s_3)(s_1 + s_2)}{(s_1 + s_2 + s_3)s_2}, \quad (30)
$$

Формулы (29) и (30) дают следующие соотношения для удельного и поверхностного сопротивлений для комбинаций зондов 12,43 и 43,12:

$$
\begin{cases}\n\rho = \frac{V_{43}}{I_{12}} 2\pi w \left[ \ln \frac{(s_2 + s_3)(s_1 + s_2)}{(s_1 + s_2 + s_3)s_2} \right]^{-1} \\
\rho = \frac{V_{12}}{I_{43}} 2\pi w \left[ \ln \frac{(s_2 + s_3)(s_1 + s_2)}{(s_1 + s_2 + s_3)s_2} \right]^{-1}, \n\end{cases} (31)
$$
\n
$$
\rho_s = \frac{\rho}{w} = \frac{V_{43}}{I_{12}} * C_{12,43} = \frac{V_{12}}{I_{43}} * C_{43,12}, \n\tag{32}
$$

где поправочные коэффициенты  $C_{12,43}$  и  $C_{43,12}$  определяются соотношением:

$$
C_{12,43} = C_{43,12} = 2\pi \left[ \ln \frac{(s_2 + s_3)(s_1 + s_2)}{(s_1 + s_2 + s_3)s_2} \right]^{-1},\tag{33}
$$

Таким образом, полученные соотношения (21-23), (26-28) и (31-33) описывают равенства для определения удельного и поверхностного сопротивлений четырехзондовым методом с произвольными расстояниями

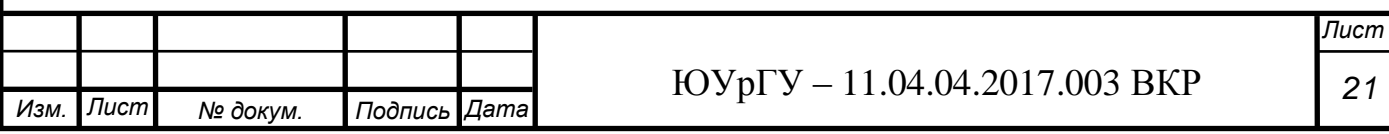

между зондами, установленными вдоль прямой линии на поверхности тонкого проводящего слоя.

Из этих соотношений следует, что зондовые комбинации в каждой их паре: (13,24 и 24,13), (14,23 и 23,14) и (12,43 и 43,12), эквивалентны друг другу относительно определяемых величин удельного и поверхностного сопротивлений в случае произвольных расстояниях между зондами. Если же расстояния между контактами одинаковы, т. е. имеет место равенство  $s_1 = s_2 = s_3 = s$ , и из соотношений (23), (28) и (33) получаются следующие значения поправочных коэффициентов:

$$
\begin{cases}\nC_{13,24} = C_{24,13} = \frac{2\pi}{\ln 3} \approx 5,719 \\
C_{14,23} = C_{23,14} = \frac{\pi}{\ln 2} \approx 4,532 \\
C_{12,43} = C_{43,12} = \frac{2\pi}{(\ln 4 - \ln 3)} \approx 21,84\n\end{cases} (34)
$$

Из соотношения (34) и формулы (19) получаем итоговую формулу для расчета поверхностного сопротивления в используемой на установке ИУС-3 контактной площадки:

$$
\rho_s = 4.53 \frac{V_{23}}{I_{14}},\tag{35}
$$

1.3.4 Метод Ван дер Пау (измерение пластин произвольной формы)

<span id="page-21-0"></span>В этом методе на боковой поверхности пластины толщины d создаются четыре линейных контакта 1-4 (рис. 6). Через контакты 1 и 2 пропускают ток  $I_1$  и измеряют разность потенциалов  $U_1$  между контактами 3 и 4. Измерение производится при помощи тех же схем, что и случае двухзондового и четырехзондового методов. Затем ток I<sub>2</sub> пропускают через контакты 2 и 3 и измеряют разность потенциалов  $U_2$  между контактами 1 и 4.

Величины  $R_1 = \frac{U_1}{U_1}$  $\frac{U_1}{I_1}$  и  $R_2 = \frac{U_2}{I_2}$  $\frac{U_2}{I_2}$ связаны между собой соотношением:

$$
\exp(-\pi \frac{d}{\rho}R_1) + \exp(-\pi \frac{d}{\rho}R_2) = 1, \qquad (36)
$$

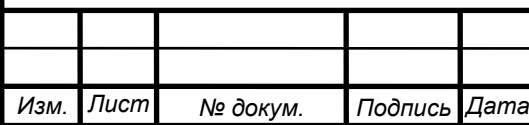

#### ЮУрГУ – 11.04.04.2017.003 ВКР

*Лист 22*

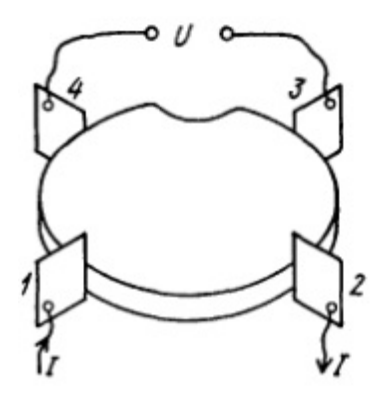

Рисунок 6 - Иллюстрация метода Ван Дер Пау

Получить аналитическое выражение  $\rho$  через  $R_1$  и  $R_2$  не удается. Введем в рассмотрение величину *f* с помощью выражения

$$
ch\left[\frac{\ln 2}{f} \frac{R_1/R_2 - 1}{R_1/R_2 + 1}\right] = \frac{1}{2} \exp\left(\frac{\ln 2}{f}\right),\qquad(37)
$$

откуда следует, что  $f$  зависит от  $R_1/R_2$ . Полученная из решения уравнения (37) зависимость  $f$  от  $R_1/R_2$  представлена на рис. 8.

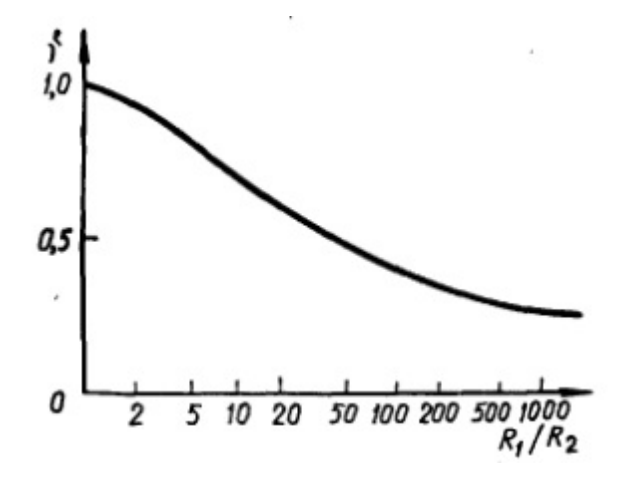

Рисунок 7 - Зависимость  $f$  от  $R_1$  и  $R_2$ 

Используя значения функции  $f$  по измеренным  $R_1$  и  $R_2$ , можно вычислить удельное сопротивление. При симметричном расположении контактов на симметричном образце, например круге или квадрате,  $R_1 = R_2 = R$  и  $f = 1$ , отсюда:

$$
\rho = \frac{\pi d}{\ln 2} R,\qquad(38)
$$

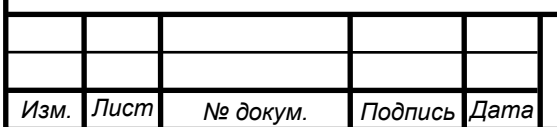

<span id="page-23-0"></span>2. Теоретическая часть

<span id="page-23-1"></span>2.1 Технические характеристики исходной установки ИУС-3

ИУС-3 – это цифровой прибор для измерения удельного поверхностного сопротивления полупроводниковых кремниевых и германиевых однородных пластин n-типа и монокристаллических пленок толщиной от 0,5 до 100 мкм, расположенных на полупроводниковой подложке противоположного типа проводимости или на изолированной подложке, резистивных и металлических пленок, расположенных на изолирующей подложке, толщиной не более 1 мм и диаметром не более 60 мм.

Прибор предназначен для работы в условиях температуры от  $10^{\circ}$ С до 35<sup>°</sup>С, относительной влажности воздуха до 80%, при атмосферном давлении от 86 кПа до 106 кПа, напряжении питающей сети в пределах 220±22 В и частоте питающей сети 50±0,5 Гц.

Расстояние между внутренними контактами в контактной головке составляет  $1\pm0.02$  мм, между внешними контактами –  $3\pm0.05$  мм. Диапазон измерения удельного поверхностного сопротивления от  $0.1$   $0 \text{M/m}$  до 99 к $0 \text{M/m}$ , где □ – площадь пленочного резистора квадратной формы любых размеров. Основная инструментальная погрешность измерения УЭС составляет не более  $\pm 2,5\%$  от показаний прибора + 2 единицы младшего разряда.

Выбор диапазона измерения удельного поверхностного сопротивления производится вручную. Принцип измерения следующий:

Контактное устройство обеспечивает контактирование четырех контактов, расположенных на одной линии на равных расстояниях друг от друга, с измеряемым образцом. Через два внешних контакта пропускается переменный ток, амплитуда которого меняется при переключении диапазона в пределах от 0,23 мкА (10-й диапазон) до 23 мА (1-й диапазон). Ток создает в образце распределение потенциалов, определяемое расстоянием между контактами, током внешних контактов и удельным поверхностным сопротивлением образца.

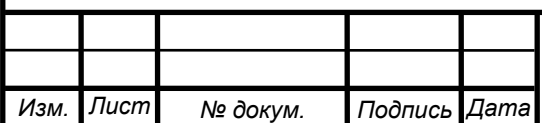

В приборе производится определение отношения амплитуд напряжения, возникающего между внутренними контактами манипулятора и тока внешних контактов. Напряжение на внутренних (потенциальных контактах) составляет от 23 мВ до 2,3 В. Индицируемая на индикаторных лампах величина удельного поверхностного сопротивления  $\rho_s$  определяется как  $\rho_s = 4.53 \frac{v}{l}$ ; теоретическое обоснование данного выражения дано в обзоре литературы ранее. При этом расстояние до края образца должно быть не менее 5 мм, а толщина измеряемого проводящего слоя не более 0,1 мм.

#### <span id="page-24-0"></span>2.2 Аналоги установки ИУС-3

Фирма Keithley (США) выпускает комплекс приборов в составе мультиметра Keithley 6517A и измерительной головки 8009, позволяющий измерять сопротивления до 1 ТОм при рабочем токе 100 пА с погрешностью не более 2%.

Существует измеритель удельных сопротивлений "Пиллар-1У", созданный научно-исследовательским частным предприятием "Терекс" (Украина), который может не только измерять удельного электрическое сопротивление полупроводниковых материалов, но и определять тип проводимости методом горячего зонда либо методом вольт-амперных характеристик. Измерения и расчеты производятся в соответствии с американским стандартами измерения удельного сопротивления ASTM F84/43. Диапазон измеряемого сопротивления составляет от 0,0001 до 200 Ом\*см, ток питания четырехзондовой головки от 5 мкА до 50 мА.

В литературе был найден источник с разработанным автоматизированным измерителем удельного электросопротивления монокристаллического кремния четырехзондовым методом на основе современной элементной базы. Диапазон измеряемых сопротивлений составляет от 0,001 до 10 000 Ом\*см.

Нужно отметить, что ни один из перечисленных выше аналогов не позволяет определить именно поверхностное сопротивление тонких пленок в автоматическом режиме в виде готового результата (без необходимости пересчета вручную).

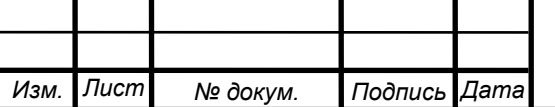

#### <span id="page-25-0"></span>2.3 Выбор компонентов для создания схема аналога

Целью работы является создание функционального аналога установки ИУС-3 с расширенным диапазоном измерений, а также с возможностью передачи данных на ПК, с возможностью управления с ПК, а также с возможностью измерения поверхностного сопротивления пленки на столе с изменяемой температурой. Было рассчитано, что для решения данной задачи достаточно подавать на пленку ток от 5 мкА до 50 мА с максимальным напряжением, при рассеивании малой мощности на пленке, 5 В. При этом точность измерения тока, проходящего через пленку, должна составлять 1 мкА. Точность измерения напряжения на центральных зондах измерительной головки должна составлять 1 мкВ. При этом, первое деление измерительной шкалы должно быть равно  $\frac{1}{2}$ мкВ.

Для данных требований были выбраны следующие компоненты и элементы:

## **1. Измерительная головка.**

Взята из оригинального прибора. Согласно документации, может работать на напряжениях 200 В и токах до 300 мА, чего для поставленной цели достаточно.

# **2. Блок питания.**

Используется стандартный компьютерный ATX блок питания мощностью 650 Вт. Его достоинством является наличие двух напряжений 12 В с высоким током, одного напряжения 5 В с высоким током и напряжение отрицательной полярности 12 В с низким током. Напряжение 12 В отрицательной полярности может быть использовано для питания операционных усилителей, что избавляет от необходимости использовать соответствующий преобразователь внутри устройства. Выходное напряжение качественного блока питания слабо зависит от температуры. Ток одного из напряжений 12 В величиной 30 А достаточен для работы двух термоэлектрических модулей Пельтье и двух термоэлектрических нагревателей. При этом, второе напряжение 12 В обеспечивает стабильную работу остальной части установки. Напряжение 5 В позволяет использовать линейные понижающие стабилизаторы меньшого размера и с меньшим

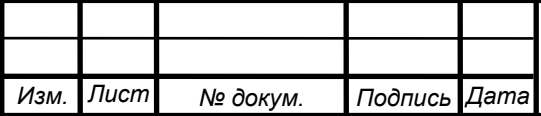

#### ЮУрГУ – 11.04.04.2017.003 ВКР

тепловыделением. Выходное напряжение такого блока питания не содержит помех, которые бы нельзя было отфильтровать дросселем в 500 мкГн.

#### **3. Микроконтроллер**

Микроконтроллер STM32F417ZGT6 имеет в своем составе три 12-разрядных АЦП, которые могут быть использованы для измерения температуры термосопротивлениями. Два встроенных 12-разрядных ЦАП могут быть использованы для генерации напряжения, подаваемого на пленку.

Ядро контроллера поддерживает операции с плавающей точкой, что полезно, так как в процессе работы необходимо производить математические вычисления. Тактовой частоты ядра 168 МГц достаточно для программной генерации при помощи АЦП сигнала, близкого к синусоидальному, частотой до 120 Гц (большая частота для цели работы не требуется).

Данный микроконтроллер имеет в своем составе интерфейс Ethernet, а также оснащен достаточным количеством линий ввода-вывода для того, чтобы обеспечить функционирование большого количества различных элементов прибора. Одного мегабайта встроенной памяти программ, а также 192 Кб оперативной памяти достаточно для работы несложной операционной системы, что также ведет к упрощению программирования.

#### **4. АЦП**

АЦП ADS1282 имеет простой последовательный интерфейс сопряжения с микроконтроллером, а также высокую разрядность – 31 разряд. Это позволяет измерять напряжения, включающие величины 1 мкВ. Данный АЦП имеет дифференциальный вход, что позволяет подключить перед ним полностью дифференциальный усилитель, что положительно сказывается на точности, и уменьшает количество помех. Напряжение питания АЦП совпадает с напряжением питания МК, что позволяет не использовать схему согласования уровней.

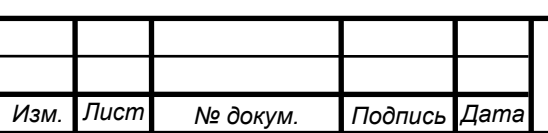

#### **5. Измеряющий аналоговый тракт.**

Построен на базе двух микросхем: инструментального усилителя INA129 и полного дифференциального усилителя THS4521D.

Инструментальный усилитель имеет высокое входное сопротивление, малое количество шумов, очень высокий коэффициент ослабления синфазного сигнала, а также высокостабильный коэффициент усиления, что крайне важно в поставленной задаче.

Полный дифференциальный усилитель позволяет избавиться от однопроводного аналогового тракта, что положительно сказывается на точности. Выбранная микросхема согласована по напряжению питания с АЦП (±2,5 В), а также по уровню входного сигнала, что позволяет полностью задействовать допускаемый АЦП диапазон преобразований.

#### **6. Стабилизаторы напряжения**

Несколько различных типов линейных стабилизаторов напряжения производства ST Microelectronics, Analog Devices, NEC, Renesas Electronics Corporation, позволяют полностью избавиться от главного недостатка импульсных стабилизаторов напряжения - высокого уровня помех, поступающих в том числе и на входную линию. Точности выбранных стабилизаторов достаточно для питания аналоговой части АЦП, а также операционных усилителей.

#### **7. Подтягивающие транзисторы источника тока**

Полевой транзистор IRFP260N имеет сопротивление канала в открытом режиме 0,04 Ом, что достаточно для построения резистивного делителя требуемой мощности. В закрытом режиме сопротивление канала данного транзистора более 400 МОм, что не влияет существенным образом на сигнал. Также на базе данного транзистора может быть построен нагревательный элемент для термокамеры и стола для подложки, т.к. транзистор стабильно работает при температуре  $175^{\circ}$ С.

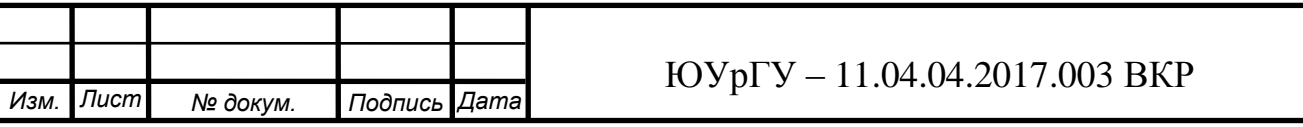

*Лист*

*28*

#### **8. Физический уровень Ethernet.**

Контроллер физического уровня Ethernet, микросхема KSZ8721BL, не требует согласования уровней с микроконтроллером, поддерживает интерфейс RMII, также поддерживаемый микроконтроллером, а также имеет небольшое количество навесных элементов. Трансформатор, совмещенный с сетевым разъемом HR871113C, рекомендован производителем контроллера физического уровня, и также является оптимальным для использования с данной микросхемой.

#### **9. Опорный тактовый сигнал**

Генераторы тактового сигнала для АЦП и контроллера физического уровня Ethernet взяты выполненными в виде отдельных микросхем. У таких генераторов высокая температурная стабильность частоты, также они являются оптимальными для использования с выбранными микросхемами, так как микросхемы не имеют выводов для подключения кварцевого резонатора, а требуют подачи тактового сигнала напряжением 3,3 В прямоугольной формы.

#### **10. Источники опорного напряжения**

Источники опорного напряжения для АЦП производства Analog Devices рекомендованы производителем АЦП, и скорее всего, для данных микросхем являются оптимальными.

#### **11. ОУ генератора**

Операционные усилители генератора тока OPA548 имеют высокий выходной ток – 3 А, что позволяет реализовать схему резистивного делителя, имеющего на выходе высокий ток. Также данные ОУ имеют защиту от перегрева, однако, в силу конструктивных особенностей прибора и малых фактических токов в ней нет надобности.

#### **12. Дисплей**

Вакуумно-люминесцентные дисплеи производства Futaba отличаются хорошей видимостью и яркостью, и не вредными для зрения длинами волн, что важно для здоровья при работе в лаборатории. Также, они отличаются

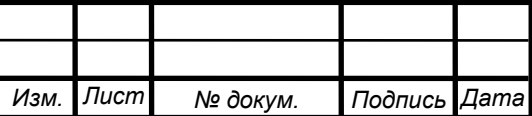

широкими температурными диапазонами использования. Это важно, так как в приборе присутствуют нагревательные элементы, и возможен перегрев дисплея.

#### **13. Программная часть**

Выбранный микроконтроллер позволяет использовать проприетарную ОС реального времени "jx\_core", которая имеет большое количество полезных функций: возможность построения программного генератора сигналов при помощи встроенного в микроконтроллер АЦП, возможность связи с большим количеством различных устройств по, в том числе, последовательному интерфейсу. К таким устройствам относится, в частности, выбранный вакуумнолюминесцентный индикатор и внешний АЦП ADS1282. Также, ОС имеет встроенный стек TCP/IP, подобный lwIP, что существенно облегчает связь с ПК.

<span id="page-29-0"></span>2.4. Общее описание конструкции прибора

Нагреватель стола может быть выполнен в виде нескольких полевых транзисторов, нескольких активных сопротивлений высокой мощности либо в виде готового термоэлектронагревателя, в зависимости от конструктивных особенностей стола для подложки. Охлаждение стола выполнено с использованием термоэлектрического модуля Пельтье мощностью 100 Вт. В случае сборки прибора в России целесообразно использовать модули производства «Криотерм» и не использовать модули китайских производителей ввиду их низкого качества. Модули, произведенные в других странах, слишком дороги и сопоставимы со стоимостью всех остальных компонентов установки.

Вычислительным ядром устройства является микроконтроллер STM32F417ZGT6. Он управляет нагревателями и системами охлаждения, осуществляет связь с ПК при помощи интерфейса Ethernet, принимает данные с АЦП, а также управляет генератором тока, подаваемого на пленку. Прибор имеет два АЦП, один из которых измеряет ток, протекающий через пленку, второй – напряжение на центральных зондах головки. Для подачи напряжения в широких диапазонах (от 5 В до 5 мкВ) на пленку используется следующее схемотехническое решение: мощный операционный усилитель, способный выдавать ток до 3 А, отрицательное питание которого заведено на «землю»,

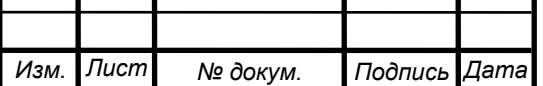

дает ток, который перед поступлением на зонд проходит через резистор высокой мощности.

Точка между данным резистором и выводом зонда подтягивается к «земле» через серию параллельно соединенных резисторов низкого сопротивления через полевые транзисторы. Таким образом, мы имеем перестраиваемый резистивный делитель, позволяющий получать низкие напряжения. Для измерения напряжения и тока используется инструментальные усилители с высоким входным сопротивлением, сигнал с которых поступает на предварительные дифференциальные усилители, а затем на АЦП. Использование АЦП высокой разрядности (31 разряд) позволяет получить высокую точность измерений, и измерять величины в требуемых пределах.

Прибор имеет вакуумно-люминесцентный дисплей японской фирмы Futaba для индикации результатов измерений, а также процесса калибровки и режимов работы. С ПК возможно полностью управлять работой прибора: задавать температуру стола с подложкой и снимать показания. Интерфейс Ethernet был выбран вследствие его высокой стабильности, защищенности от помех и простоты использования. В приборе не используются дорогостоящие высокоточные элементы. Аналоговый тракт, а также АЦП хорошо экранированы и находятся внутри термостабилизированной камеры, в которой поддерживается постоянная температура 25<sup>о</sup>С. Это позволяет получить приемлемую точность измерения, независимость от температуры окружающей среды, а также упростить и удешевить схемотехнику и разработку ПО без существенного ущерба для характеристик.

<span id="page-30-0"></span>2.5. Описание работы

2.5.1 Генерация тока, подаваемого на образец.

<span id="page-30-1"></span>Базой генератора служат два встроенных в МК ЦАП и два усилителя на мощных ОУ OPA548. (рис. 2.1) Два ЦАП генерируют напряжение, которое впоследствии усиливается ОУ. ОУ включены в нагрузку по мостовой схеме.

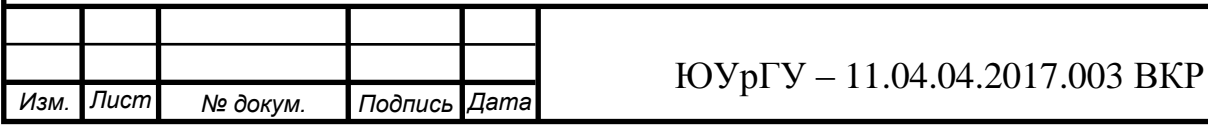

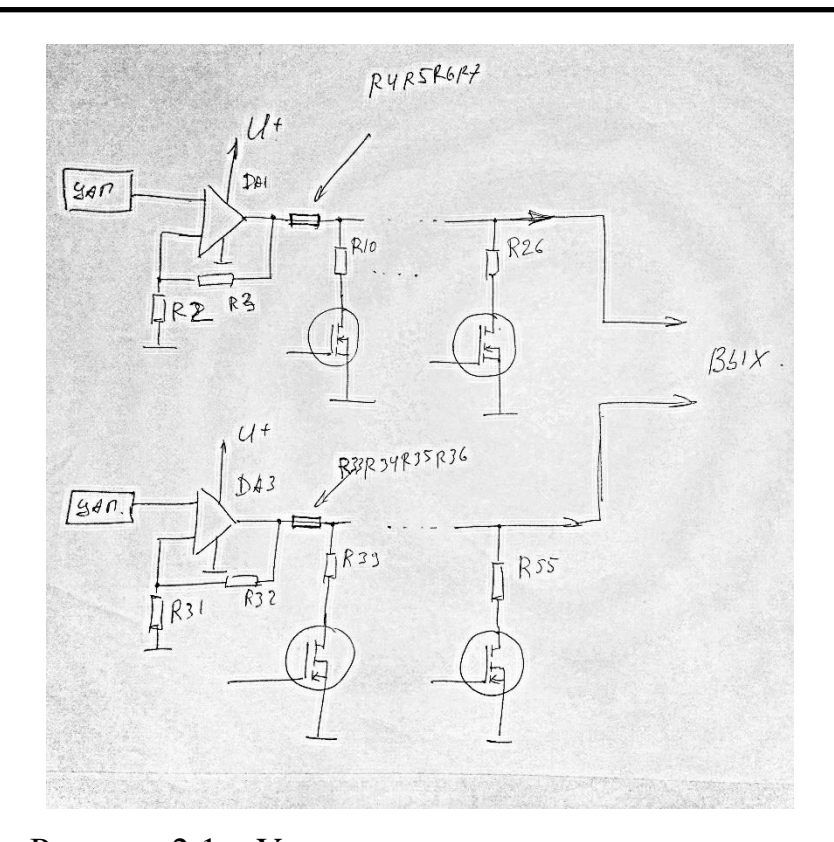

Рисунок 2.1 – Упрощенная схема генерации тока **Работа одного плеча усилителя.**

ЦАП МК выдает напряжение от 0 до 3,3 В (напряжение питания МК). Оно усиливается ОУ (DA1), положительное напряжение питания которого равно 8 В, а вывод отрицательного питания соединен с общим проводом. Коэффициент усиления данного усилителя подобран так, чтобы при достижении 2,0 В на входе усилитель выдавал 5 В. Таким образом, имеется небольшой запас по напряжению в случае его недостатка для достижения требуемого тока. После ОУ стоит настраиваемый резистивный делитель, имеющий максимальный коэффициент ослабления напряжения 100, позволяющий получить на выходе генератора очень низкое напряжение, до 20 мкВ. Генератор должен выдавать высокий ток. С этой целью резистор, стоящий после ОУ (R4, R5, R6, R7), а также резисторы, подтягивающие выходящий из первого резистора сигнал к "земле" через полевые транзисторы (R10+VT3, …, R26+VT15), имеют высокую мощность и низкое сопротивление. Используемые полевые транзисторы, IRFP260N, имеют очень низкое сопротивление открытого канала – 0,04 Ом, что необходимо для эффективного ослабления сигнала на больших токах.

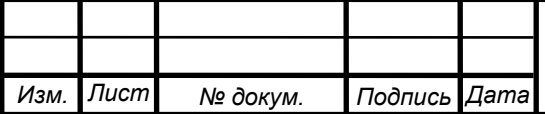

#### 2.5.2 Измерение тока

<span id="page-32-0"></span>Между одним из зондов измеряющей головки и выходом одного из плеч усилителя генератора тока включен резистор большой мощности номиналом 20 Ом. (R65, R66, R67, R68). При прохождении через данный резистор тока 5 мкА падение напряжения на нем составляет 0,1 мВ, а при прохождении тока в 50 мА – 1 В. Напряжение данного диапазона усиливается инструментальным усилителем INA129 (DA4), с коэффициентом усиления 2. Далее дифференциальный сигнал идет на резистивный делитель с коэффициентом деления 2 (модуль АЦП, R10, R11, R29, R30), и после на полный дифференциальный усилитель TSH4521D (DA11), являющийся предварительным усилителем перед АЦП. Стоящий за ним АЦП ADS1282 (DD2) преобразует сигнал в цифровой код, который далее считывается микроконтроллером. Стабилизацию напряжения для инструментального усилителя выполняют два прецизионных стабилизатора JF827-M20 P и N типов (DA8, DA9), отличающиеся тем, что стабилизируют напряжение разной полярности. Предварительно, напряжения питания очищаются от помех индуктивностями L1 и L2 на 1000 мкГн, а также конденсаторами. Диоды (D5, D6, D7, D8) в модуле АЦП выполняют функцию защиты аналогового тракта АЦП от высокого напряжения в случае использования альтернативной схемы измерения тока (на схеме не показана, в текущей реализации отсутствует).

#### 2.5.3 Измерение напряжения

<span id="page-32-1"></span>Полностью аналогично измерению тока, начиная с этапа, когда напряжение поступает на вход инструментального усилителя. Диоды D1-D8 выполняют роль защиты входов ОУ DA5 от статического электричества, которое может присутствовать на зондах измерительной головки. Входное сопротивление инструментального усилителя INA129 (DA5) более 1 МОм, что достаточно для измерения напряжений в мкВ при очень малых токах.

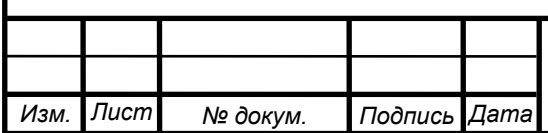

#### 2.5.4 Измерение температур

<span id="page-33-0"></span>Датчиком температур являются термосопротивления RT32207399-1201 производства Heraeus Sensor Technology, корректно работающие в диапазоне температур от -196 до +150°С, и имеющие сопротивление при температуре  $25^{\circ}$ С 100 кОм. Измеряются температуры стола с подложкой, металлического теплопроводника-теплонакопителя термостабилизированной камеры, и температура печатной платы в районе полных дифференциальных усилителей и АЦП.

#### **Работа одного датчика.**

Стабилизатор напряжения L78L08ACZ (DA4) выдает напряжение 8 В, которое через резистор номиналом в 1 кОм (R19) подается на термосопротивления. Далее ток течет из терморезистора через резистор R1 сопротивлением 47 кОм на землю. Измеряемым является падение напряжения на резисторе R1, сильно зависящее от полного сопротивления цепи R19 терморезистор-R1, которое, в свою очередь, зависит от сопротивления терморезистора, и таким образом, от температуры.

Напряжение с вывода R1, не подключенного к земле, подается через резистивный делитель (R2, R3) на усилитель MCP6021 (DA1). Коэффициенты деления резистивного делителя и усиления усилителя подобраны таким образом, чтобы с выхода усилителя при изменении температуры от -5°С до +120°С на вход АЦП микроконтроллера подавалось напряжение от 0,5 до 2 В. Диоды D1, D2 служат для защиты аналоговых цепей в случае разрыва цепи терморезистора.

Данная схема измерения температуры обеспечивает точность  $0.7^{\circ}$ С в диапазоне температур от -5<sup>°</sup>С до +120<sup>°</sup>С.

#### 2.5.5 Коммутация мощных нагрузок

<span id="page-33-1"></span>В устройстве широко используется транзистор IRFP260N, позволяющий коммутировать токи до 50 А, имеющий сопротивление открытого канала 0,04 Ом. Управление затвором данного транзистора (VT3) осуществляется

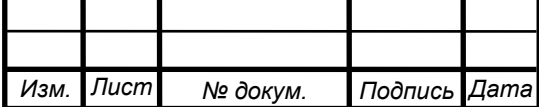

двухтактным драйвером на двух комплементарных биполярных транзисторах KSP2222A (VT1) и KSP2907A (VT2) через резистор номиналом 10 кОм (R24). Такой резистор позволяет плавно заряжать и разряжать емкость затвора полевого транзистора. Использование одинаковых транзисторов в схеме повышает технологичность.

#### 2.5.6 Программирование контроллера

<span id="page-34-0"></span>Для выбора режима нормальной работы либо режима программирования используется панель с джамперами XP2. Программирование микроконтроллера осуществляется через последовательный интерфейс UART, подключаемый вместо вакуумно-люминесцентного индикатора. Для программирования возможно использовать инструменты, предоставляемые компанией ST Microelectronics. Кнопка SA1 служит для перезагрузки микроконтроллера. В готовом устройстве панель с джамперами может иметь соответствующие контактные площадки на плате, на которых капается капля припоя в качестве защиты от перепрограммирования случайно разобравшим прибор пользователем.

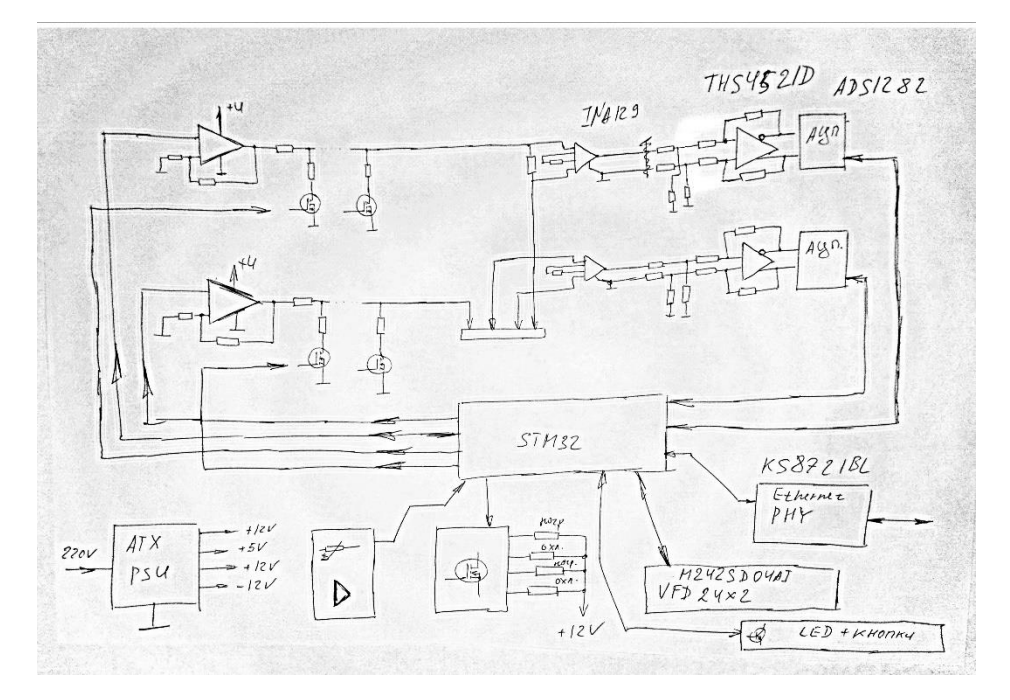

<span id="page-34-1"></span>2.6 Обсуждение результатов, блок-схема итоговой установки

Рисунок 2.2 – Блок-схема итоговой установки

|      |              |          |              |  | $\text{HOVp} = 11.04.04.2017.003 \text{ BKP}$ | Лист |
|------|--------------|----------|--------------|--|-----------------------------------------------|------|
|      |              |          |              |  |                                               | 35   |
| Изм. | $ I$ ucm $ $ | № докум. | Подпись Дата |  |                                               |      |

На рис. 2.2 изображена блок-схема итоговой установки. Потенциал схемотехнической части раскрыт хорошо: проведены необходимые расчеты, показано, что достигнутая точность близка к наилучшей для используемых компонентов, а уровень шумов не превосходит 5 младших значащих двоичных разрядов АЦП, что для 31 разрядного АЦП является очень хорошим значением; однако, аналоговый измерительный тракт может быть доработан различными способами, такими как: сокращение количества усилителей с двух до одного, что положительно скажется на точности и уровне помех в случае использования качественных микросхем, применение более точных схем стабилизации напряжения, попыток расположения микросхем ближе друг к другу и иная топология разводки земли. Концептуально, источник тока для пленки (не считая схем стабилизации напряжения) может быть доработан, в частности, в сторону увеличения количества шунтирующих каскадов перестраиваемого делителя напряжения. Данные решения (отдельно каждое плечо генератора) является наилучшим по сравнению с остальными в данном устройстве.

#### <span id="page-35-0"></span>3. Практическая часть

# <span id="page-35-1"></span>3.1 Описание функционирования программной части

ОС для микроконтроллеров jx\_core версии 12.3 поддерживает большое количество удобных функций, помогающих в программировании даже сложной логики. Она имеет встроенную поддержку АЦП ADS1282 (в силу простого интерфейса коммуникации с ним), встроенную поддержку всей периферии микроконтроллера STM32F417ZGT6, встроенную поддержку LCD модуля под внутренним номером 91, который по протоколу обмена данными идентичен модулю M242SD04AG, имеет встроенный стек TCP/IP с интерфейсом, схожим с сокетами Беркли, а также библиотеку для генератора переменных сигналов на основе встроенного в микроконтроллер ЦАП.

#### **Общее описание цикла измерений.**

При нажатии на кнопку "измерение" сперва запускается цикл подбора напряжения. На подложку подается постоянное напряжение порядка 1 мкВ, затем измеряется проходящий через пленку ток и напряжение на центральных зондах измерительной головки. Если их значения одновременно достаточно

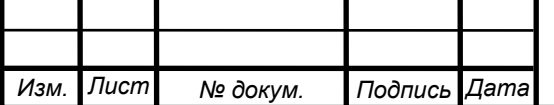

малы (порядка мкВ и мкА), то напряжение на образце увеличивается в 10 раз. Так происходит до тех пор, пока ток, проходящий через подложку, либо напряжение на центральных зондах измерительной головки не станут равными существенной величине: напряжение порядка 0,1 В и больше, или ток 2 мА и больше. При достижении данных значений ток на подложке меняется с постоянного на переменный с частотой 5 Гц, и производится серия измерений в максимумах амплитуды подаваемого на образец тока. При этом, задержками преобразователей и измеряющих цепей можно пренебречь ввиду малой частоты. Так как АЦП измеряют ток и напряжение одновременно, ввиду возможности измерения синхронно данных величин, присутствие на пленке не максимального тока, немного отличающегося от него (1%), не влияет на результат. В момент каждого измерения вычисляется значение удельного поверхностного сопротивления. Результатом измерений будет среднеарифметическое измеренных сопротивлений за 50 измерений.

Вся программа написана в процедуре main. Переменные jxc, adc1, adc2, vfd, udp являются объектами ядра и содержат в себе структуры данных, необходимые для работы ОС и драйверов периферии. Переменная buff1 представляет собой буфер размером 1 кБ, предназначенный для вывода текста на дисплей, и приемапередачи данных на компьютер и с компьютера. Переменные a\_curr, a\_volt, a temp pcb, a temp cbr, a temp tbl хранят текущие на цикле значения измеренного тока, напряжения, температуры на печатной плате, температуры термокамеры и температуры стола под образцом. Переменные b desired temp chmbr, b desired temp tbl хранят в себе, соответственно, требуемую температуру термостабилизированной камеры и температуру стола. Переменная b computer устанавливается в "1", когда в последние 10 секунд установлено соединение с ПК. Переменная measurements count хранит требуемое количество микроизмерений. Переменная measurementы\_passed хранит количество микроизмерений, которое было выполнено за текущее измерение. Переменная с voltage хранит амплитуду текущего напряжения на образце, а переменная b\_table\_control устанавливается в "1", если необходимо стабилизировать температуру стола, и в "0", если такой необходимости нет. Переменные last ip и last port хранят, соответственно, IP-адрес и порт компьютера, на который необходимо отправлять данные.

После перезагрузки МК выполняется инициализация основной периферии микроконтроллера, а также АЦП и контроллера физического уровня Ethernet, между процедурами включительно *ixGeneralInitializePhase1* и jxGeneralInitializePhase2.

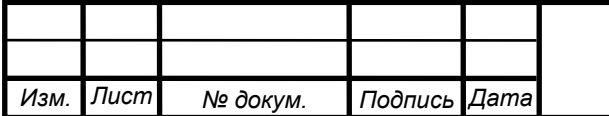

Далее, после инициализации некоторых переменных, мы попадаем в главный цикл, в котором последовательно выполняются следующие операции:

- 1. Получение уровня напряжения со встроенных в микроконтроллер АЦП
- 2. Преобразование значений данных напряжений в температуру при помощи функции coreConvResistorLevelToTemp
- 3. Сопоставление соответствующих температур с их требуемыми значениями и включение либо отключение соответствующих устройств нагрева и охлаждения
- 4. Вывод на дисплей значений измеренного на текущий момент сопротивления, температуры стола, а также данных о том, был ли принят пакет от компьютера
- 5. Проверка нажатий кнопок и выполнение соответствующих действий в зависимости от нажатой кнопки: начало измерения либо повышение или понижение температуры стола
- 6. Выполнение измерений: корректировка напряжения, подаваемого на пленку, снятие показаний с внешних по отношению к микроконтроллеру АЦП, расчет поверхностного сопротивления
- 7. Обмен данными с компьютером: проверка во внутреннем буфере стека TCP/IP, наличие UDP пакета, адресованного устройству и пришедшего на порт 40444, проверка указания в заголовке пакета адреса устройства, и изменение соответствующих переменных в зависимости от содержимого пакета. Так же производится отправка значений всех переменных на компьютер с интервалом в 1 секунду.

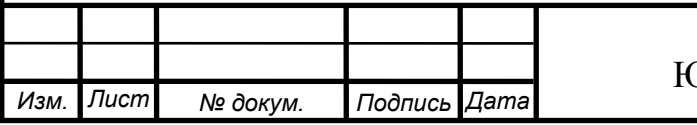

# <span id="page-38-0"></span>3.2 Текст программы

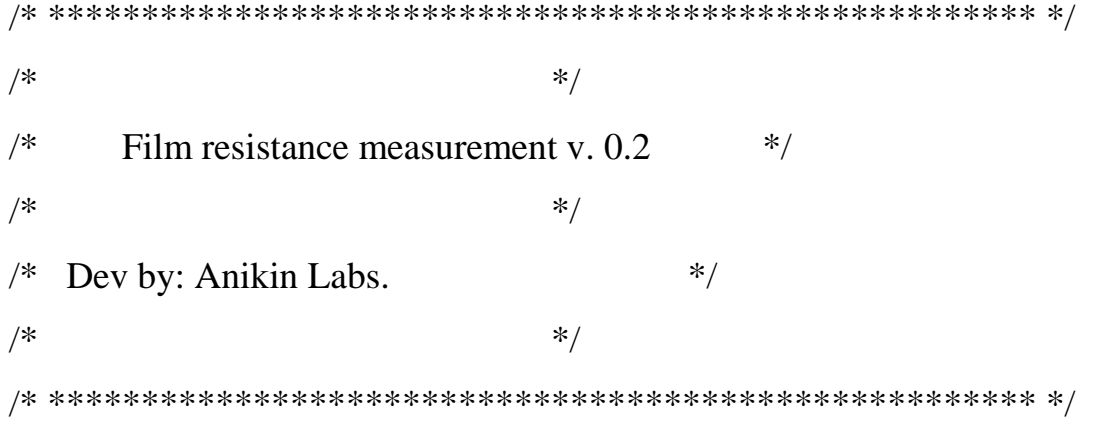

#include "jx\_core\_12\_3.h" #include "jx\_ads1282.h" #include "jx\_stm32f417zgt6.h" #include "jx\_LCD\_91.h" #include "jx\_math.h" #include "jx\_dac\_funcgen.h" jx\_double gv\_calibration\_values[25]; jx\_uint8 gv\_calibrated; jx\_double coreConvResistorLevelToTemp( jx\_double level ) { jx\_double  $a1 = 0.43661$ ;  $\mu$ <sub>1</sub>x\_double a2 = - 0.571;  $\mu$ <sub>1</sub>x\_double a3 = - 2.6223; jx\_double  $a4 = 0.02$ ; jx\_double  $a5 = 0.311$ ; jx\_double x, y;

```
x = 1;
```
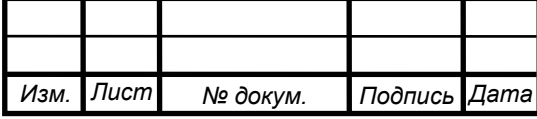

# ЮУрГУ – 11.04.04.2017.003 ВКР

```
y = 0;x = jx_fpu_mul(x, level);y = y + jx_fpu_mul(x, a1);
  x = jx_fpu_mul( x, level);
  y = y + jx_fpu_mul( x, a2 );
  x = jx_fpu_mul( x, level);
  y = y + jx_fpu_mul(x, a3);
  x = jx_fpu_mul( x, level);
  y = y + jx_fpu_mull(x, a4);x = jx_fpu_mull(x, level);y = y + jx_fpu_mul( x, a5);
  return y;
}
void coreSetAV1( jx_double a )
{
  jx_double x;
  x = a * ((1.0)/(2.5)) * ((1.0)/(2.0));jxDFGSet( 1, 1, 0x11, 000, 20, 1.5 - x, 1.5 + x );
  jxDFGSet( 2, 1, 0x11, 180, 20, 1.5 - x, 1.5 + x );
  return;
}
```
void coreSetAltVoltage( jx\_double \_cv, jx\_uint8 shutdown )

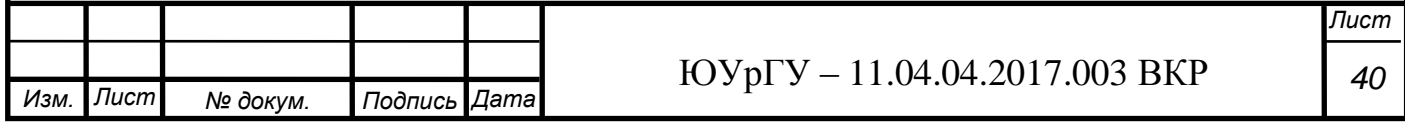

{

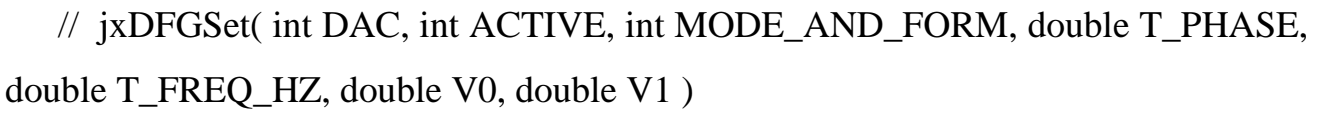

//  $0x11 - sine + degrees$ 

```
jx_double cv;
cv = cv * 0.8611if (shutdown != 0)
{
      jxFastGPIO_begin (0x55);
      jxFastGPIO( portB7, 1 );
      jxDFGSet( 1, 0, 0, 0, 0, 0, 0 );
      jxDFGSet( 2, 0, 0, 0, 0, 0, 0 );
      jxFastGPIO_end;
      return;
}
```

```
jxFastGPIO_begin (0x55);
```
jxFastGPIO(portB1, 0);

jxFastGPIO( portB2, 0 );

jxFastGPIO( portB3, 0 );

jxFastGPIO( portB4, 0 );

jxFastGPIO( portB5, 0 );

jxFastGPIO( portC1, 0 );

jxFastGPIO( portC4, 0 );

jxFastGPIO( portC5, 0 );

jxFastGPIO( portC6, 0 );

jxFastGPIO(portD1, 0);

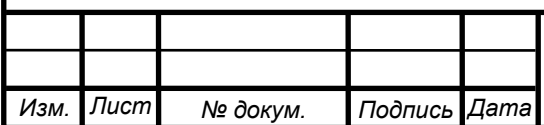

```
Изм. Лист № докум. Подпись Дата
        if (cv < 0.01){
              if (cv > 0.0001){
                    jxFastGPIO( portB4, 1 );
                    jxFastGPIO( portC6, 1 );
                    coreSetAV1(cv * 10);
               }
              else
               {
          jxFastGPIO(portB1, 1);
           jxFastGPIO( portB2, 1 );
           jxFastGPIO( portB3, 1 );
           jxFastGPIO( portB4, 1 );
           jxFastGPIO( portB5, 1 );
           jxFastGPIO( portC1, 1 );
           jxFastGPIO( portC4, 1 );
           jxFastGPIO( portC5, 1 );
           jxFastGPIO( portC6, 1 );
           jxFastGPIO( portD1, 1 );
                    coreSetAV1(cv * 100);
               }
        }
        else
              coreSetAV1( cv );
        return;
      }
```

```
int main (void)
```
# {

// Kernel objects jx\_core jxc; jx\_adc\_ads1282 adc1, adc2; jx\_lcd\_91 vfd;

jx\_network\_udp\_buffer\_2k udp; // variables jx\_buffer\_1k buff1; jx\_double a\_curr, a\_volt, a\_temp\_pcb, a\_temp\_cbr, a\_temp\_tbl; jx\_double b\_desired\_temp\_chmbr, b\_desired\_temp\_tbl;

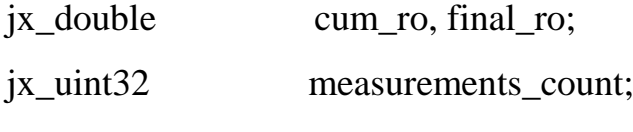

jx\_uint32 measurements\_passed;

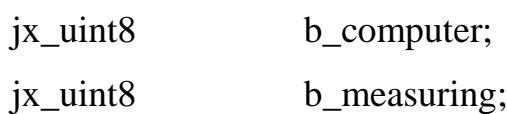

jx\_uint8 b\_measure;

jx\_uint8 b\_error;

jx\_double c\_voltage;

jx\_uint8 b\_table\_control;

 $jx\_uint32$  t32; jx\_uint\_8 t81, t82;  $jx$ <sup> $\alpha$ </sup>

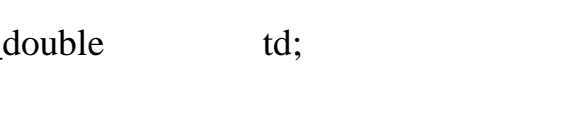

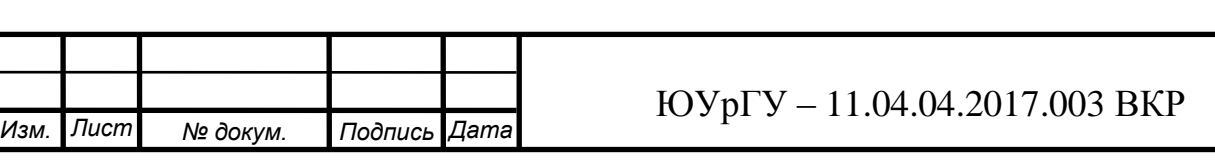

jx\_uint8 command\_lock;

jx\_uint32 lastIP, lastPORT, nfc;

jx\_uint32 sIP, sPORT;

// OS core init

jxGeneralInitializePhase1(jxc, 0x00); // after reboot

// initialize errors

jxDebug(portC1, portC3, portC6, 5);

// using simple threads

jxThreadModel( 0x4E );

// initializing libraries

jxAdcAds1282( adc1 );

jxAdcAds1282( adc2 );

 $jxLcd91( vfd);$ 

jxDfgInitialize( fg );

// using MCU internal NIC

jxNetworkInitialize( 1, NIC\_INTERNAL, 0x00 );

jxNetwork( 1, 0x12 );

jxNetworkStart();

jxNetworkUDP( udp, 0x100F, 10, 255, 255, 30 );

// ADC

 $/1$ , 2, 3 - internal, to thermal sensors

 $/$ / $/$  4, 5 - external, 4 - current, 5 - voltage

jxADCInitialize(5, ADC\_INACTIVE);

jxADCLibraryAds1282( 4, adc1 );

jxADCLibraryAds1282( 5, adc2 );

jxADCMode( 1, ADC\_MODE\_PRIORITY\_2, ADC\_INTERNAL, 1, portF1 );

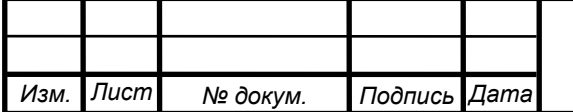

jxADCMode( 2, ADC\_MODE\_PRIORITY\_2, ADC\_INTERNAL, 1, portF2 ); jxADCMode( 3, ADC\_MODE\_PRIORITY\_2, ADC\_INTERNAL, 1, portF3 );

jxADCMode( 4, ADC\_MODE\_SYNCHRO, ADC\_EXTERNAL, 2, 0 ); jxADCPins( 4, ADC\_LIB\_ADS1282, 0x320 );

jxADCMode( 5, ADC\_MODE\_SYNCHRO, ADC\_EXTERNAL, 2, 0 ); jxADCPins( 5, ADC\_USE\_ADS1282, 0x322 );

jxADCStart();

// DAC

jxDACInitialize(2, DAC\_INACTIVE); jxDACMode( 1, DAC\_MODE\_SYNCHRO, 1 ); jxDACMode( 2, DAC\_MODE\_SYNCHRO, 1 ); jxDACPins( 1, portD2, 0 );  $\text{jxDACPins}( 2, \text{portB6}, 0);$ jxDACStart();

// DAC function generator jxDFGInitialize(2, DFG\_INACTIVE ); jxDFGMode( 1, 1, DFG\_STANDART ); jxDFGMode( 2, 2, DFG\_STANDART ); jxDFGStart();

// buttons, 1 ms press time active.

jxPinEventInitialize( 3 );

jxPinEventMode( 1, portD3, 1000 );

jxPinEventMode( 2, portD4, 1000 );

jxPinEventMode( 3, portD5, 1000 );

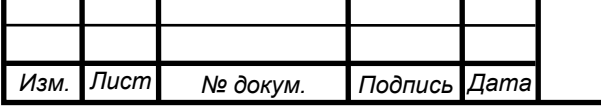

jxPinEventClear( 1 ); jxPinEventClear( 2 ); jxPinEventClear( 3 );

// VFD

jxLibrary\_Lcd91( vfd ); jxLibrary\_Lcd91\_pins( vfd, portB8, portB9, portB10, portB11, portB12 );

jxLibLcd91( vfd, 0, 0, 0 );

// GPIO jxGPIOInitialize( 0xEF, 0x00, 0x00, 0x00 );

// init completed jxGeneralInitializePhase2();

```
// main code
b_desired_temp_chmbr = 25;
b<sup>= 25;</sup>
b_{\text{c}} computer = 0;
b_measuring = 0;b measure = 0;
b table control = 0;
nfc = 0;for(;;)
{
    // set up command lock
```
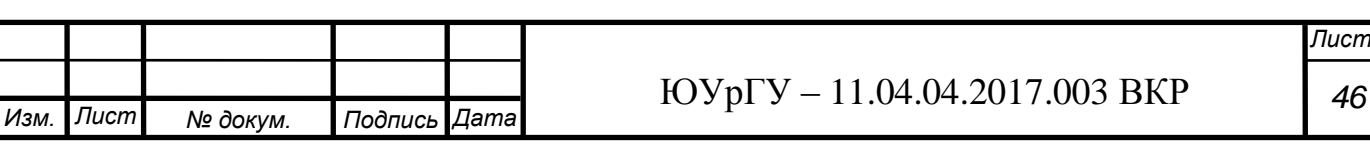

```
command lock = 0;
```

```
// get ADC level
a_temp_pcb = jxADCLevel( 1 );
a_t temp_cbr = jxADCLevel( 2 );
a_temp_tbl = jxADCLevel(3);
```

```
// get temperature
a_temp_pcb = coreConvResistorLevelToTemp( a_temp_pcb);
a_temp_cbr = coreConvResistorLevelToTemp( a_temp_cbr );
a_temp_tbl = coreConvResistorLevelToTemp( a_temp_tbl);
```

```
if (ix_math_time(\text{a} _\text{temp\_cbr}) > jx_math_time(\text{b} _\text{desired} _\text{temp\_chmbr})){
       jxLazyGPIO( portF4, 1 );
       jxLazyGPIO( portF5, 0 );
}
if (ix_math_time(\text{a}_temp_cbr) < jx_math_time(\text{b}_tisen(\text{b}_ttemp_cthmbr)))
```

```
\left\{ \right.jxLazyGPIO( portF4, 0 );
```

```
jxLazyGPIO( portF5, 1 );
```

```
if (jx_math_trim(a_temp_cbr) == jx_math_trim(b_desired_temp_chmbr))
{
```

```
jxLazyGPIO( portF4, 0 );
```

```
jxLazyGPIO( portF5, 0 );
```
*Изм. Лист № докум. Подпись Дата*

}

}

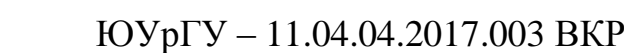

```
 ЮУрГУ – 11.04.04.2017.003 ВКР
                                                                               Лист
                                                                                48
            if (b_table_control != 0)
            {
                 if (ix_math_time(b_temp_tb)) ==
jx_math_trim(b_desired_temp_tbl))
                  {
                       jxLazyGPIO( portF6, 0 );
                       jxLazyGPIO( portD6, 0 );
                  }
                 if (ix_math_time(b_temp_tb) > jx_math_time(b_desired_temp_tb)){
                       jxLazyGPIO( portF6, 1 );
                       jxLazyGPIO( portD6, 0 );
                  }
                 if (ix_math_time(b_temp_tb)] < ix_math_time(b_desired_temp_tb)){
                       jxLazyGPIO( portF6, 0 );
                       jxLazyGPIO( portD6, 1 );
                  }
            }
           // buffer for VHD
           jx_buff_fillchar( buff1, 0, 0, 0, 1 ); //obj, start, count, char, mode
           // first VHD string
           jx_buff_wr_str(buff1, & "Ro = ");if (b_measure = 1)
                 jx_buff_wr_double( buff1, final_ro, 4, 4, 1 )
            else
                 jx buff wr str( buff1, & " N/A ");
     jx_buff_wr_str(buff1, \&v = '); jx_buff_wr_double( b_desired_temp_tbl, 5, 0, 0 ); // last zero - without point
           // second VHD string
```
*Изм. Лист № докум. Подпись Дата*

```
if (b_computer == 1)
     jx_buff_wr_str("COMPUTER CONNECTED ")
else
     jx_buff_wr_str(" --- ");
jxLibrary_Lcd91_Write( vfd, buff1 );
```

```
// START MEASURE
if (jxPinEvent(1) == 3){
```

```
jxPinEventClear(1);
jxPinEventClear(2);
jxPinEventClear(3);
```

```
b_measuring = 1;
     b_measure = 0;
     measurements_count = 50;measurements_passed = 0;
     cum_ro = 0.0;
     b_error = 0;c_voltage = 0.000001;
}
// TEMPERATURE UP
if (ixPinEvent(1) == 1){
     jxPinEventClear(1);
     jxPinEventClear(2);
     jxPinEventClear(3);
```
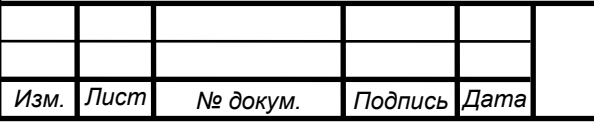

```
 ЮУрГУ – 11.04.04.2017.003 ВКР
Изм. Лист № докум. Подпись Дата
                                                                                  Лист
         b_desired_temp_tbl = b_desired_temp_tbl + 1;
                    if (b_desired_temp_tbl > 101) b_desired_temp_tbl = 101;
               table_control = 1;
              }
              // TEMPERATURE DOWN
              if (jxPinEvent(1) == 1){
                    jxPinEventClear(1);
                   jxPinEventClear(2);
                   jxPinEventClear(3);
         b_desired_temp_tbl = b_desired_temp_tbl - 1;
                    if (b_desired_temp_tbl < - 10) b_desired_temp_tbl = - 10;
                    table_control = 1;
              }
              // MEASURE
              if (b_measuring == 0) coreSetAltVoltage( 0, 1 );
              if (b_measuring != 0)
              {
                    coreSetAltVoltage( c_voltage, 0 );
                    jxThreadSleep( 100 * 1000 );
                    jxADCLevel_async ( 4, 0x40 );
```
*50*

```
 ЮУрГУ – 11.04.04.2017.003 ВКР
                                                                           Лист
                                                                            51
         jxADCLevel_async ( 5, 0x40 );
         \text{jxADCLevel wait} (4, 0x00);
         \text{jxADCLevel wait} (5, 0x00);
          a_{\text{curr}} = jxADCLevel_async (4, 0x20);
          a_volt = jxADCLevel_async (5, 0x20);
   a_curr = a_curr * a_curr * 0.002114 + a_curr * 0.61002 - 0.0000032;
   a_curr = a_{\text{curr}} * 0.00001;
   a_volt = - a_volt * a_volt * 0.000790 + a_volt * 0.48001 + 0.0000611;
    if ((a\_curr < 0.000003) || (a\_volt < 0.000008)){
                if (c_voltage > 5)
                {
                      b_error = 1;
                      b measure = 1;
                      b measuring = 0;
 }
                else
                {
                 c_voltage = c_voltage * 10;
                      goto end_m;
                }
          final_ro = 4.53 * a_volt / a_curr;
          cum ro = cum ro + final ro;
          measurements_passed = measurements_passed + 1;
          if (measurements_passed == measurements_count)
          {
                b_error = 0;
```
*Изм. Лист № докум. Подпись Дата*

```
 ЮУрГУ – 11.04.04.2017.003 ВКР
Изм. Лист № докум. Подпись Дата
                                                                                   Лист
                                                                                     52
                          b_measure = 1;
                          b_measuring = 0;
                          final_ro = cum_ro / measurements_count;
                    }
              }
              end_m:
              // NETWORK
  if ( (jxNetworkUDP_TimerElapsed(udp) != 0) \| (jxNetworkUDP_Received(udp) != 0)
  )
              {
                    if (jxNetworkUDP_TimerElapsed(udp) != 0)
                    {
                          jxNetworkUDP_Timer( 1000 );
                          nf_c = nfc + 1;if (nfc > 10)
                          {
                                b_{\text{1}}computer = 0;
                                nfc = 10;}
                    }
                    if (jxNetworkUDP_Received(udp) != 0)
                    {
                          nfc = 0;
                          b_{\text{1}}computer = 1;
                          sPORT = 40444;jxNetworkUDP_Recv( udp, buff1, sIP, &sPORT, 200, 0x20, 
  0x00, 0x00, 0x00 );
```
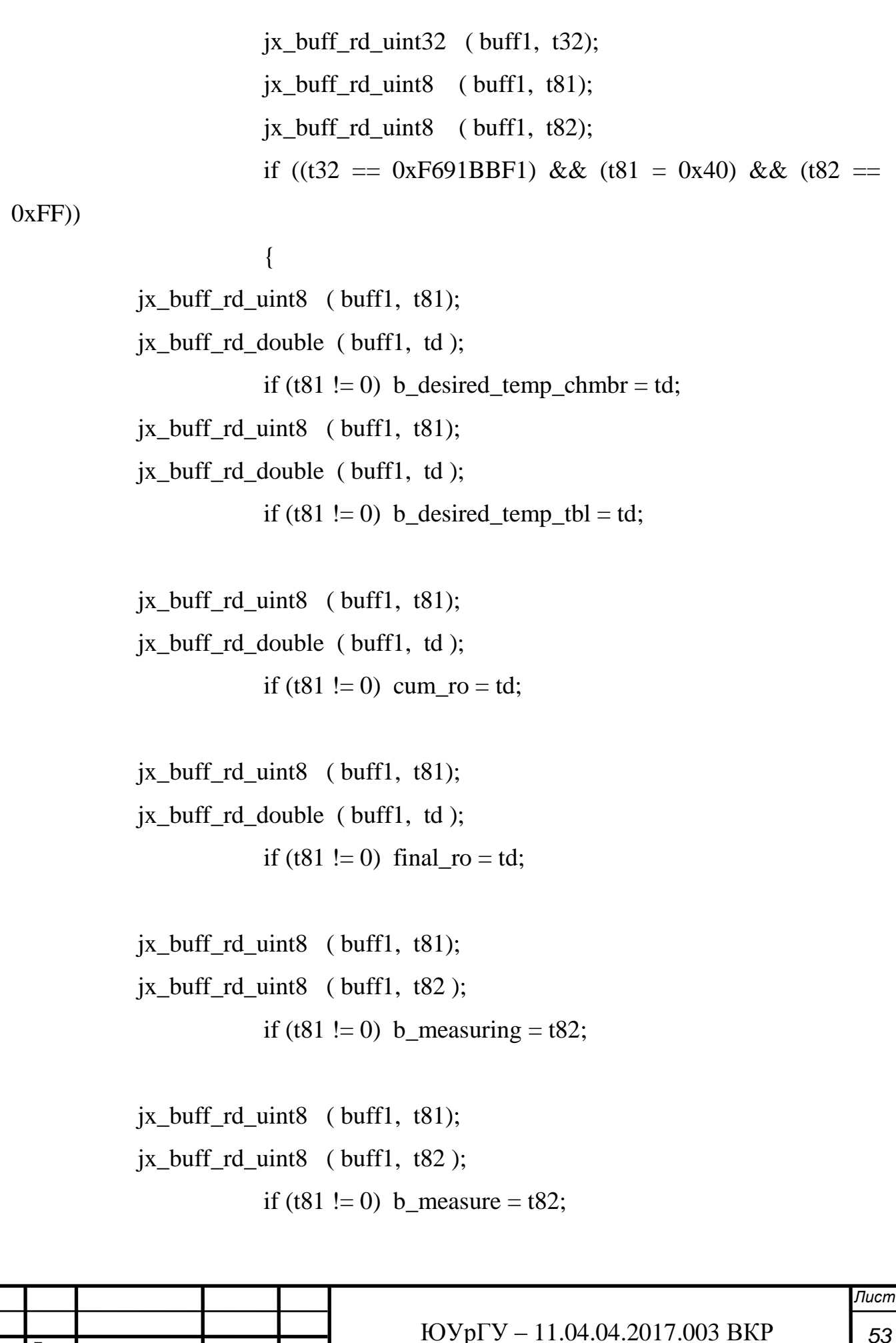

*Изм. Лист № докум. Подпись Дата*

```
jx_buff_rd_uint8 ( buff1, t81);
 jx_buff_rd_uint8 ( buff1, t82 );
            if (t81 != 0) b_error = t82;
```

```
jx_buff_rd_uint8 ( buff1, t81);
jx_buff_rd_uint8 ( buff1, t82 );
if (t81 := 0) b_table_control = t82;
```

```
jx_buff_rd_uint8 ( buff1, t81);
ix_buff_r d_uint32 ( buff1, t32 );
            if (t81 != 0) measurements count = t32;
```

```
jx_buff_rd_uint8 ( buff1, t81);
ix_buff_r d_uint32 ( buff1, t32 );
            if (t81 != 0) measurements passed = t32;
```

```
jx_buff_rd_uint8 ( buff1, t81);
jx_buff_r d_uint32 ( buff1, t32 );
            if (t81 != 0) lastIP = t32;
```

```
jx_buff_rd_uint8 ( buff1, t81);
 jx_buff_rd_uint32 ( buff1, t32 );
            if (t81 != 0) lastPORT = t32;
             }
      }
```
 $jx_b$  buff\_fillchar( buff1, 0, 0, 0, 1 ); //obj, start, count, char, mode

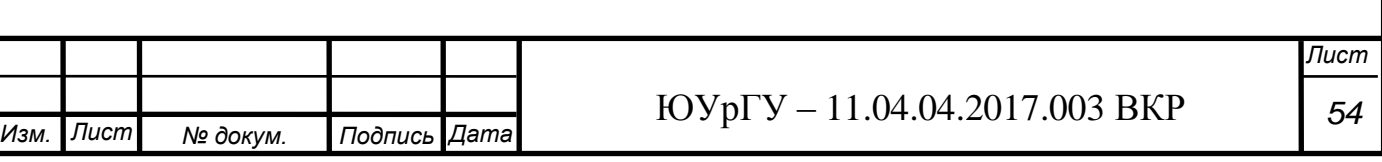

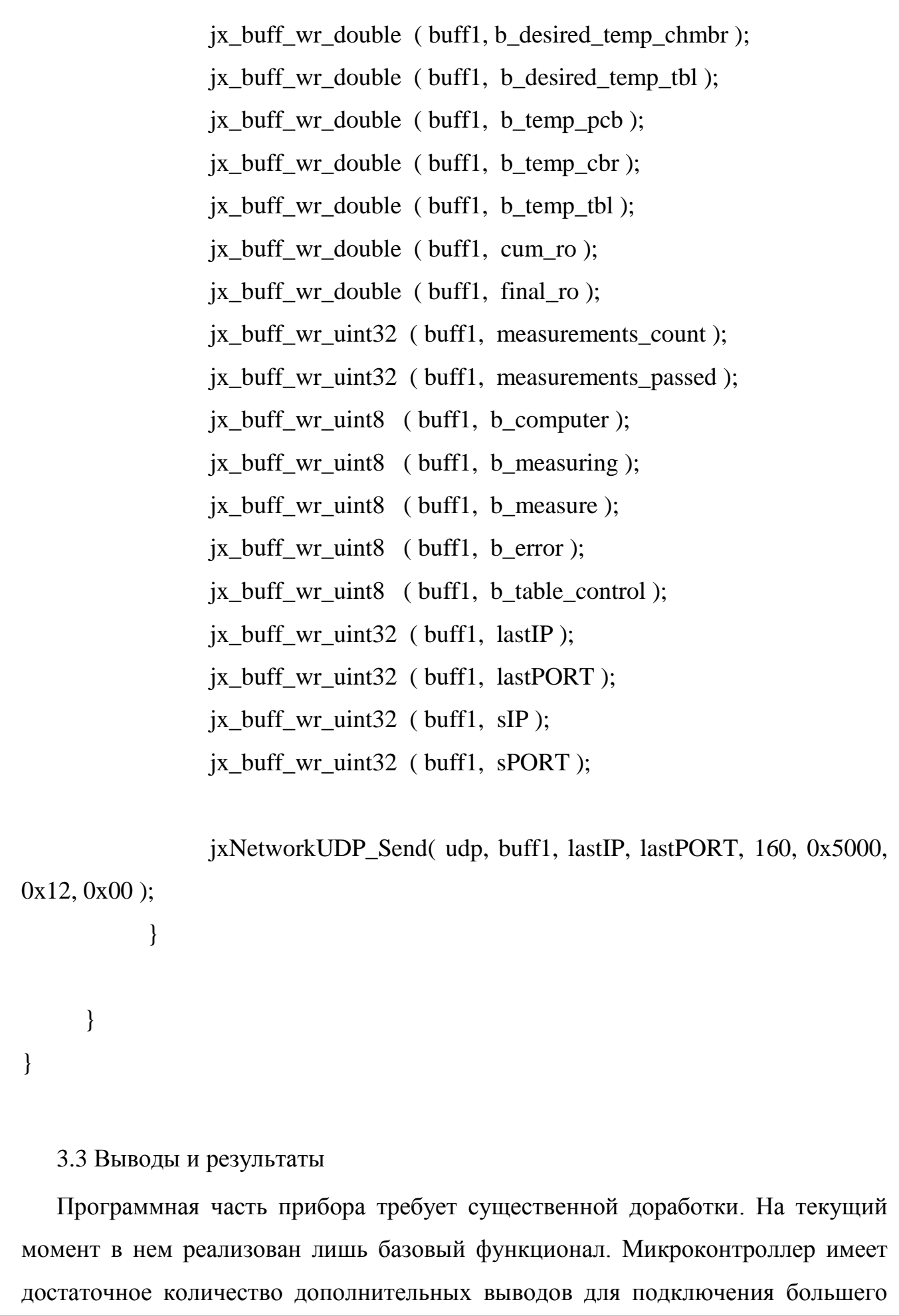

<span id="page-54-0"></span>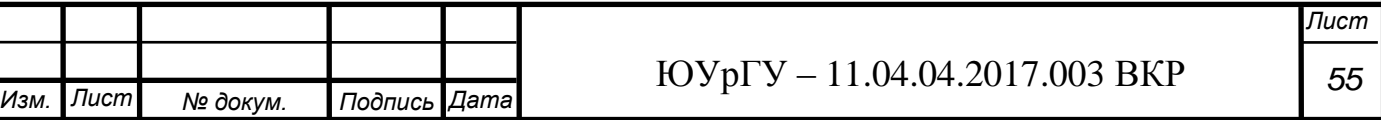

Ι

Τ

количества кнопок. Также, в нем содержится достаточно памяти для размещения существенно превосходящего текущий функционала, в частности, такие функции как: измерение на различных частотах (от 0,01 Гц до 3 кГц), измерение на постоянном токе, вычисление коэффициентов многочлена зависимости сопротивления от температуры, расширение диапазона измерений и существенное увеличение точности за счет использования математических методов, могут быть реализованы одной только модификацией программы микроконтроллера. Связь с ПК в её текущем виде не является достаточно гибкой, а также не имеет средств обеспечения безопасности. Дополнительно необходимо разработать компьютерную программу, которая могла бы в реальном времени получать данные с прибора, записывать их на накопители информации ПК и проводить математический анализ полученных данных.

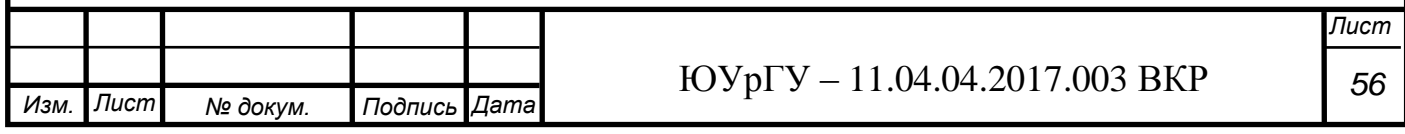

#### <span id="page-56-0"></span>ЗАКЛЮЧЕНИЕ

В ходе работы был построен функциональный аналог установки для измерения удельного поверхностного сопротивления тонких пленок ИУС-3 на базе микроконтроллера, АЦП и других цифровых схемотехнических элементов.

В результате проведенной работы реализовано:

- 1) теоретическое обоснование поправочного коэффициента в выражении расчета поверхностного сопротивления при использовании контактной головки от исходной установки
- 2) решение одной из главных схемотехнических задач полный отказ от механических переключателей, реле и прочих устройств, содержащих в себе механические переключающиеся контакты, в схемотехнике прибора. Была решена сложная задача формирования напряжения на образце в широких пределах - от 5 В до 0,1 мкВ (теоретическая возможность генератора). Была решена задача измерения тока, проходящего через образец, с высокой точностью - от 2,5 мкА до 50 мА, а также задача измерения напряжения на центральных зондах измерительной головки в диапазоне от 1 мкВ до 5 В. Измерительные тракты требуют доработки.
- 3) программное обеспечение для регулирования температуры стола и проведения измерения на самом приборе, связь с ПК.

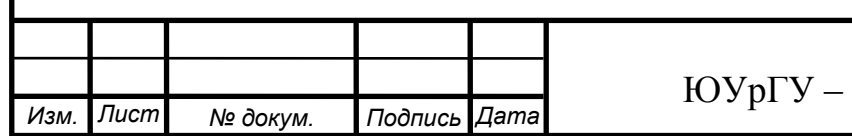

*Лист 57*

# <span id="page-57-0"></span>БИБЛИОГРАФИЧЕСКИЙ СПИСОК

[1] Четырехзондовый метод измерения электрического сопротивления полупров-одниковых материалов, Учебно-методическое пособие, Минск, 1998.

[2] Афонский А.А., Дьяконов В.П. Электронные измерения в нанотехнологиях и микроэлектронике, ДМК Пресс, 2011.

[3] Р.Б. Бурлаков, В.С. Ковивчак К вопросу об измерении удельного сопротивления проводящих слоев четырехзондовым методом, Вестник Ом. ун-та. 2014 №2.

[4] В.М. Владимиров, Э.Ф. Гринин Автоматизированный измеритель удельного электросопротивления монокристаллического кремния четырехзондовым методом, 2009

[5] А.А. Троицкий, В.М. Березин, В.С. Лукашев Структура и свойства углеродных пленок, получаемых электронно-лучевым распылением в вакууме, 2012

[6] Ю.В. Воробьев, В.Н. Добровольский, В. И. Стриха Методы исследования полупроводников, Киев, Выща шк., Головное издательство, 1988.

[7] SEMI MF43-0705 Test methods for resistivity of semiconductor materials, 2003.

[8] ИУС-3 Цифровой прибор измерения удельного поверхностного сопротивления полупроводниковых материалов, Техническое описание и инструкция по эксплуатации.

[9] ГОСТ 19658-81 Кремний монокристаллический в слитках. Технические условия, 1990

[10] Valdes L. B*.* Resistivity Measuremants on Germanium for Transistors **//** Proc. IRE. 1954. Vol. 42. P. 420–427.

[11] Berginski M., Hüpkes J., Reetz W., Rech B., Wuttig M. Recent development on surfacetextured ZnO:Al films prepared by sputtering for thin-film solar cell application // Thin Solid Films. 2008. Vol. 516.

[12] Xue Shu-Wen. A Study of Annealing Time Effects on the Properties of Al:ZnO // Physics Procedia. 2012. Vol. 25.

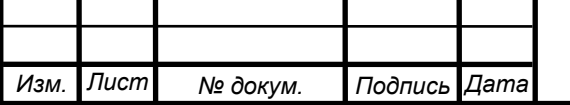

[12] Vaughan D. E. Four-probe resistivity measurements on small circular specimens // Brit. J. Appl. Phys. 1961. Vol. 12.  $\mathbb{N}^{\circ}$  8.

[13] Батавин В. В., Концевой Ю. А., Федорович Ю.В. Измерение параметров полупроводниковых материалов и структур. М. : Радио и связь. 1985.

[14] Кунце Е.В. Методы физических измерений, - М.: Мир, 1989

[15] Татур Т.А. Основы теории электромагнитного поля. – М.: Высшая школа, 1989

[16] Rymaszewski R. Empirical method of calibrating a 4point microarry for measuring thin-film-sheet resistance // Electron. Lett. 1967. Vol. 3. № 2.

[17] Smits F. M. Measuremant of Sheet Resistivities with the Four-Point Probe // Bell Syst. Tech. J. 1958. Vol. 37. № 5.

[18] П. Хоровиц, У. Хилл Искусство схемотехники в трех томах, Москва, "Мир", 1993

[19] IRFP260N HEXFET Power MOSFET Data Sheet

[20] INA129 Precision Low Power Instrumentation, Data Sheet

[21] OPA548 High Voltage, High Current Operational Amplifer, Data Sheet

[22] REF02 +5V Precision Voltage Reference, Data Sheet

[23] THS452x Very Low Power, Negative Rail Input, Rail-To-Rail Output, Fully Differential Amplifier, Data Sheet

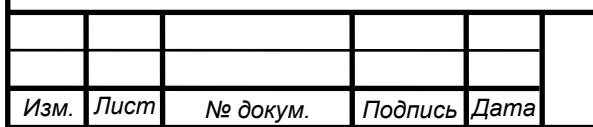